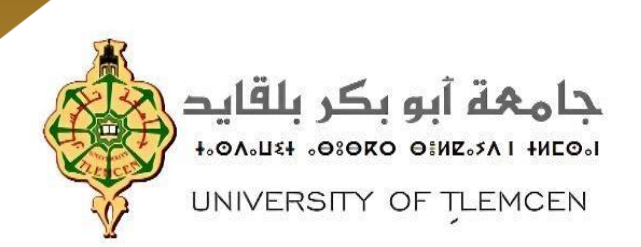

# *Université Abou Bekr Belkaïd -Tlemcen-*

### **Mémoire de fin d'études pour l'obtention du diplôme de Master en Informatique**

*Option : Génie Logiciel (G.L)*

# **THÉME**

# **DÉVELOPPEMENT D'UN MÉDIATEUR POUR SERVICES DOCUMENTAIRES**

**Réalisé Par :**

- *LAZOUNI Mohammed Ibrahim*
- *SEGHIR Habib Ayoub*

**Présenté le** *2 Juillet 2023* **devant le jury composé de :**

- *M. BENTAALAH Amine (Président)* 
	-
- *M. BRIKCI NIGASSA Amine (Examinateur)*
- *M. TADLAOUI Mohamed (Expert)*
- *M. CHIKH Azeddine (Encadrant)*

Année Universitaire 2022 – 2023

<span id="page-1-0"></span>

# *Dédicaces*

*Nous dédions ce modeste travail à nos mamans qui nous ont soutenu et encouragées durant ces années d'études. Qu'elles trouvent ici le témoignage de notre profonde reconnaissance.*

*À nos frères et sœurs, nos grands-parents et ceux qui ont partagé avec nous tous les moments d'émotion lors de la réalisation de ce travail. Ils nous ont chaleureusement supportés et encouragés tout au long de notre parcours.*

*À nos familles, nos proches et à ceux qui nous donnent de l'amour et de la vivacité. À tous nos amis qui nous ont toujours encouragés, et à qui nous souhaitons plus de succès.*

<span id="page-2-0"></span>*A tous ceux que nous aimons.*

*Merci !*

# *Résumé*

Le mémoire présente un système de retrait de documents à distance, visant à faciliter et optimiser les processus liés aux demandes et au retrait de documents officiels. En se basant sur une multitude de plateformes web, le système offre aux utilisateurs la possibilité de soumettre des demandes de documents et d'accéder à leurs documents de manière sécurisée. Les fournisseurs de documents disposent également d'une interface dédiée pour gérer leurs documents et les demandes de retrait de documents. Le système met en avant l'utilisation de technologies modernes telles les codes QR pour renforcer la traçabilité et la fiabilité des échanges de documents. L'économie de papier, la réduction des déchets, les économies financières et le gain de productivité sont parmi les nombreux avantages de ce système. Grâce à une conception soignée, une mise en œuvre technique solide et une expérience utilisateur conviviale, ce système propose une solution innovante pour simplifier les procédures de retrait de documents tout en préservant l'environnement et en optimisant les ressources.

# *Remerciements*

<span id="page-4-0"></span>*Nous tenons à exprimer toute notre reconnaissance envers notre encadrant de mémoire, Monsieur CHIKH Azeddine. Nous le remercions infiniment de nous avoir encadrés, orientés, aidés et conseillés du mieux de ses capacités aux moments où nous avions le plus besoin de lui.*

*Nous adressons nos sincères remerciements à tous les professeurs, intervenants et toutes les personnes qui par leurs paroles, leurs écrits, leurs conseils et leurs critiques ont guidé nos réflexions et ont accepté de répondre à nos questions durant notre travail.*

*Enfin, nous souhaitons remercier nos très chers parents respectifs, qui ont toujours été là pour nous, et nos frères et sœurs pour leurs encouragements sans cesse.*

*À tous ces intervenants, nous présentons nos remerciements, notre respect et notre gratitude les plus sincères.*

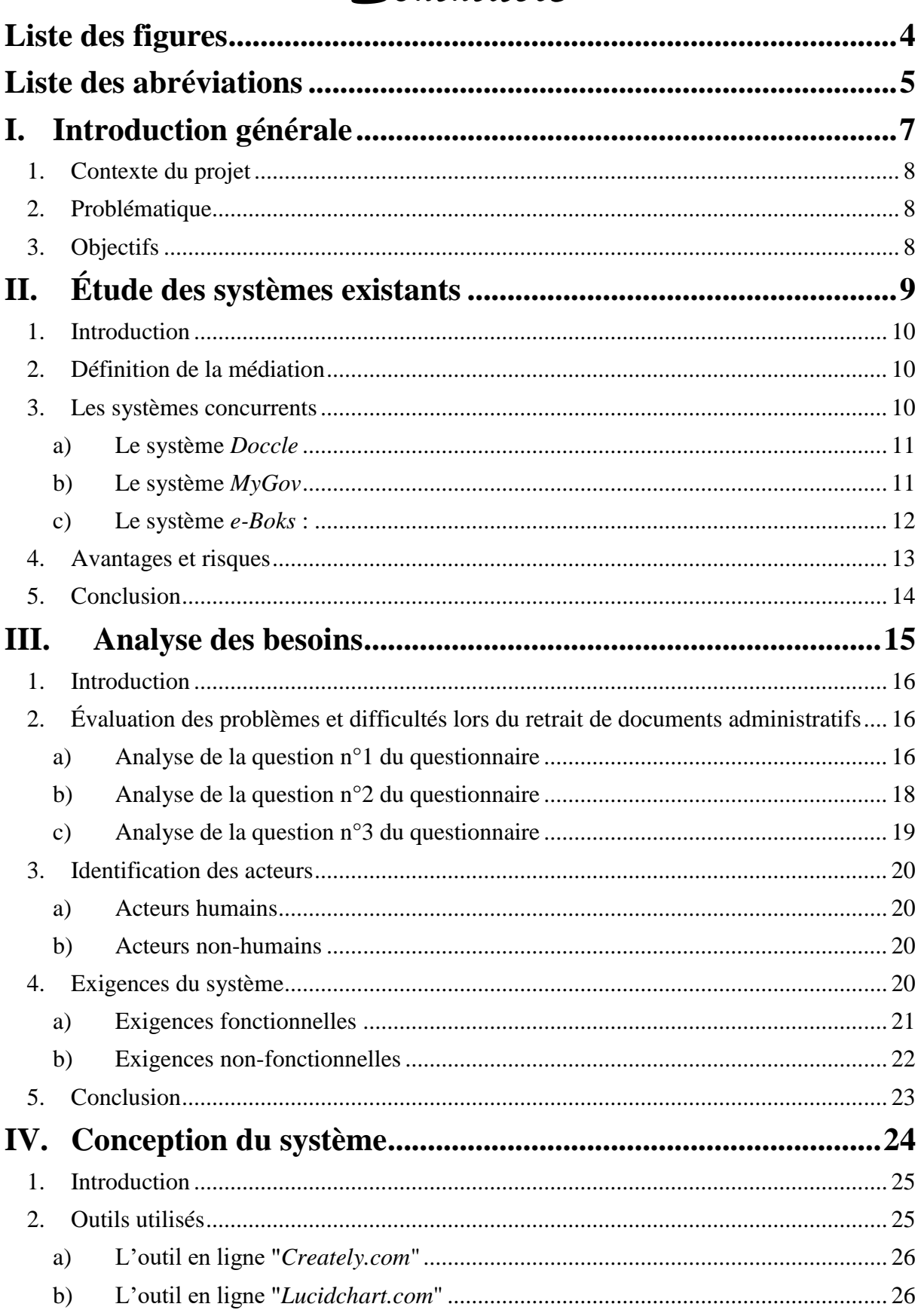

# Sommaire

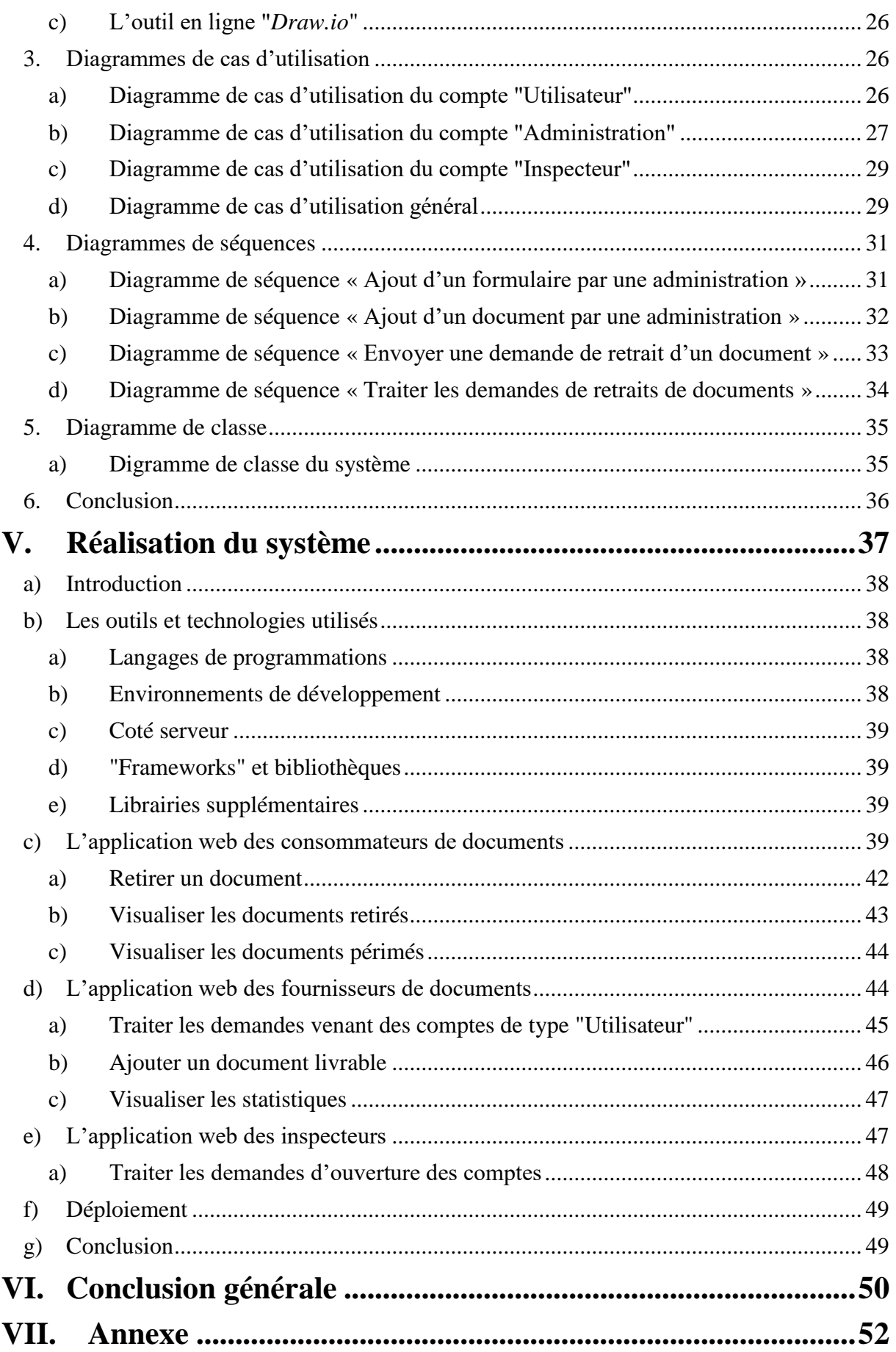

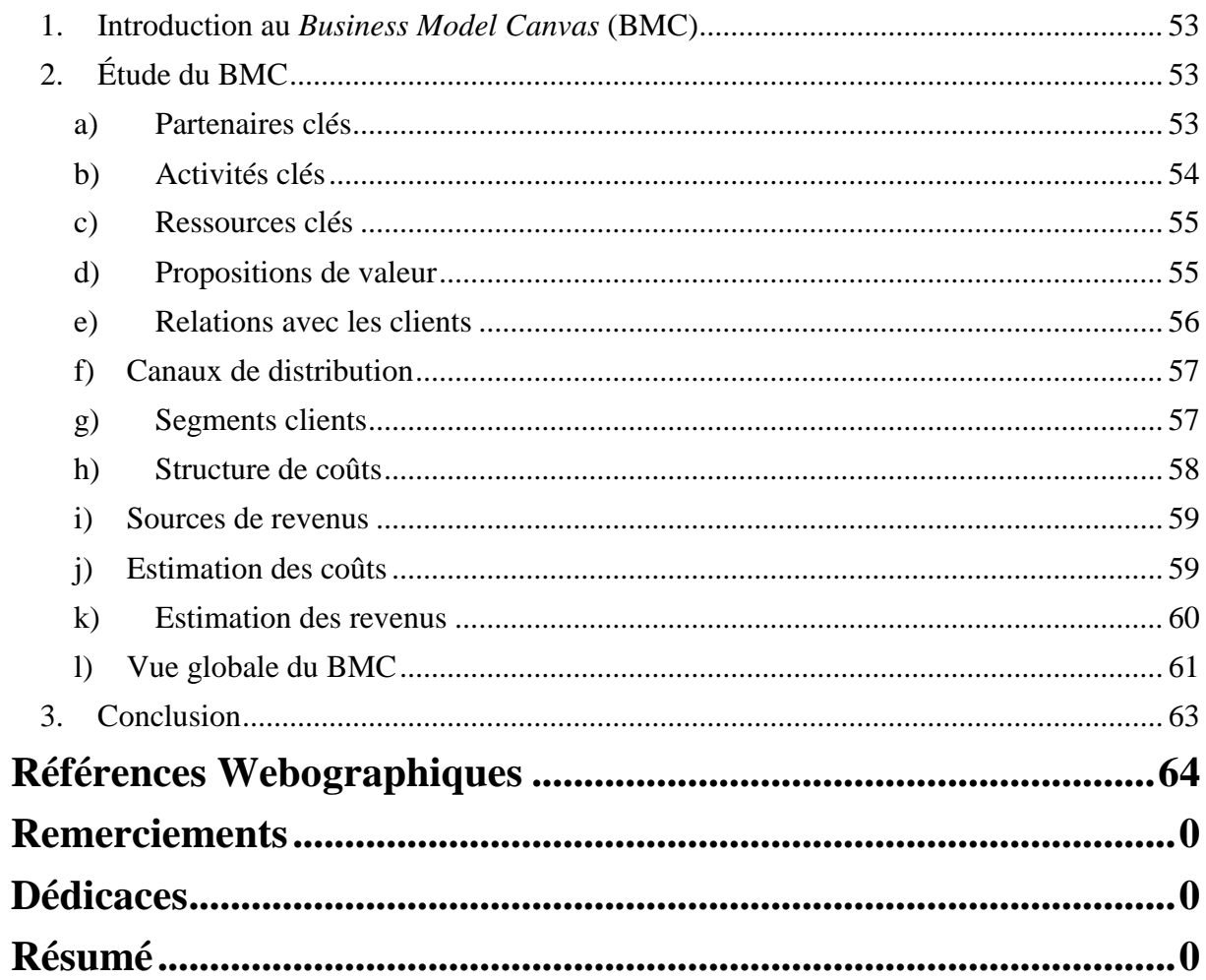

# *Liste des figures*

<span id="page-8-0"></span>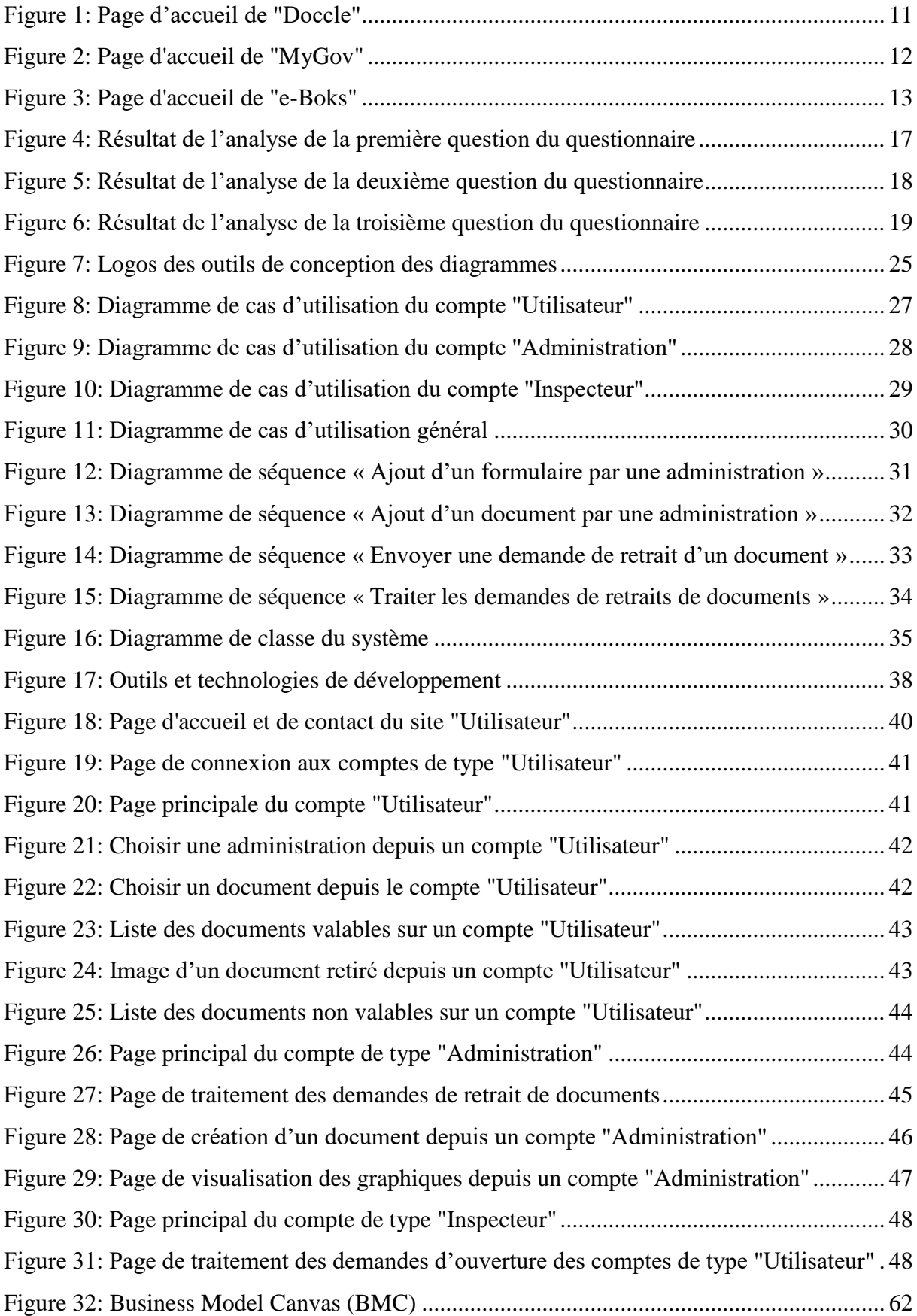

# *Liste des abréviations*

<span id="page-9-0"></span>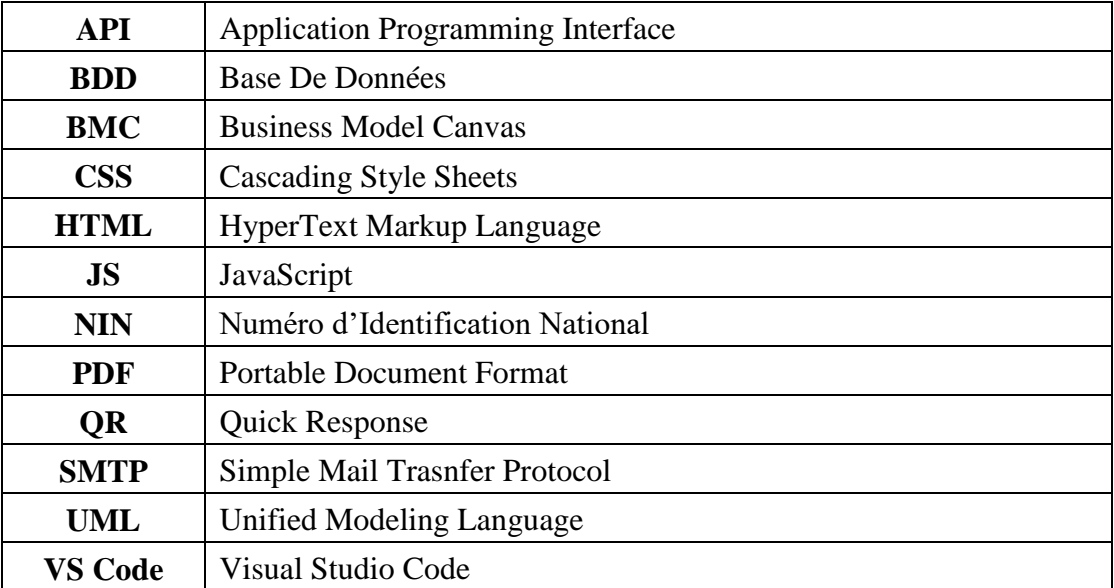

# <span id="page-11-0"></span>*I. Introduction générale*

### <span id="page-12-0"></span>**1. Contexte du projet**

De nos jours, l'accès à l'information et aux documents joue un rôle crucial dans notre société de plus en plus numérisée. Cependant, de nombreux individus sont confrontés à des contraintes de temps et de distance lorsqu'il s'agit d'obtenir des documents importants. Que ce soit pour des raisons professionnelles, académiques ou personnelles, il est souvent nécessaire de se rendre physiquement dans un établissement ou de dépendre d'un envoi postal pour obtenir les documents requis.

Dans ce contexte, notre projet se concentre sur le développement d'un médiateur pour services documentaires novateur et pratique. Notre objectif principal est de permettre aux individus de retirer des documents à distance, sans avoir à se déplacer physiquement dans un établissement. Grâce à l'application que nous allons créer, les utilisateurs pourront effectuer une demande de retrait de documents, qu'il s'agisse de tout type de papier provenant d'un établissement comme la Wilaya, ou d'une personne comme un avocat.

# <span id="page-12-1"></span>**2. Problématique**

Comment concevoir et mettre en place un médiateur innovant pour les services documentaires en Algérie afin de surmonter les contraintes actuelles liées à l'accès aux documents physiques en l'absence de solutions similaires existantes dans le pays ?

### <span id="page-12-2"></span>**3. Objectifs**

L'objectif principal de ce projet est de concevoir, développer et mettre en place un médiateur innovant pour les services documentaires en Algérie, visant à faciliter l'accès aux documents physiques à distance, palliant ainsi l'absence de solutions similaires dans le pays.

L'objectif spécifique est de créer une plateforme conviviale et sécurisée permettant aux individus d'effectuer des demandes de retrait de documents, de les consulter et de les imprimer à tout moment et depuis n'importe quel endroit, en utilisant un système de codes QR pour garantir la traçabilité des documents, et aux administrations de diminuer la charge humaine sur leurs établissement ainsi que d'économiser du papier sur le long terme.

# <span id="page-13-0"></span>*II. Étude des systèmes existants*

### <span id="page-14-0"></span>**1. Introduction**

L'étude d'existence se propose d'analyser le contexte et l'environnement dans lequel notre médiateur s'inscrit. Cette étude vise à examiner les différents aspects liés à la médiation, en mettant l'accent sur ses positivités et ses risques, tout en explorant les systèmes concurrents existants. Cette section fournira un aperçu global de l'état actuel des services documentaires et des solutions de médiation dans le contexte local.

### <span id="page-14-1"></span>**2. Définition de la médiation**

La médiation, dans le contexte de notre projet, se réfère à un processus ou à un système qui facilite la communication et la transmission de documents entre des individus et des établissements administratifs. L'objectif principal de la médiation est de permettre aux individus d'accéder à leurs documents administratifs à distance, en évitant les déplacements physiques et en offrant une plus grande flexibilité.

La médiation documentaire peut être mise en œuvre grâce à des plateformes en ligne qui fournissent un espace de communication sécurisé entre les individus et les administrations. Ces plateformes permettent l'échange électronique de documents, souvent accompagnés d'un code QR généré automatiquement lors de l'envoi du document par l'établissement à l'individu. Ce code QR facilite l'identification et l'authentification des documents lors de leur récupération par l'individu.

#### <span id="page-14-2"></span>**3. Les systèmes concurrents**

Bien que le projet de développement d'un médiateur pour services documentaires vise à combler un vide local dans ce domaine, il est important de prendre en compte les systèmes concurrents existants à l'échelle internationale. Parmi les exemples de tels systèmes, on peut citer *Doccle*<sup>1</sup> en Belgique, *MyGov*<sup>2</sup> en Inde, *e-Boks*<sup>3</sup> au Danemark, et d'autres initiatives similaires.

 $\overline{a}$ 

<sup>1</sup> Lien vers *Doccle* : <https://doccle.be/fr-be>

<sup>2</sup> Lien vers *MyGov* : [https://www.mygov.in](https://www.mygov.in/)

<sup>3</sup> Lien vers *e-Boks* [: https://www.e-boks.com/danmark/en](https://www.e-boks.com/danmark/en)

L'analyse des systèmes concurrents permettra de tirer des enseignements des meilleures pratiques et des leçons apprises à partir de ces expériences. Elle servira également de base de comparaison pour évaluer les avantages et les spécificités du médiateur proposé dans le cadre du projet.

#### <span id="page-15-0"></span>**a) Le système** *Doccle*

*Doccle* a été fondé en Janvier 2014 en Belgique et s'est étendu pour le marché néerlandais en 2021. Il s'agit d'une plateforme de gestion électronique de documents qui permet aux utilisateurs de recevoir, stocker et gérer leurs documents de manière numérique. Depuis sa création, *Doccle* s'est développé pour devenir une solution populaire en Belgique, offrant un moyen pratique et sécurisé de gérer les documents administratifs et de simplifier les interactions avec les organisations et les fournisseurs de services.

*Doccle* est un service en ligne gratuit sur lequel les consommateurs peuvent envoyer, payer et archiver des documents de différents fournisseurs pendant au moins sept ans. [\[1\]](#page-68-1)

La figure ci-dessous (*[Figure 1](#page-15-2)*) affiche la page d'accueil du site de *Doccle* :

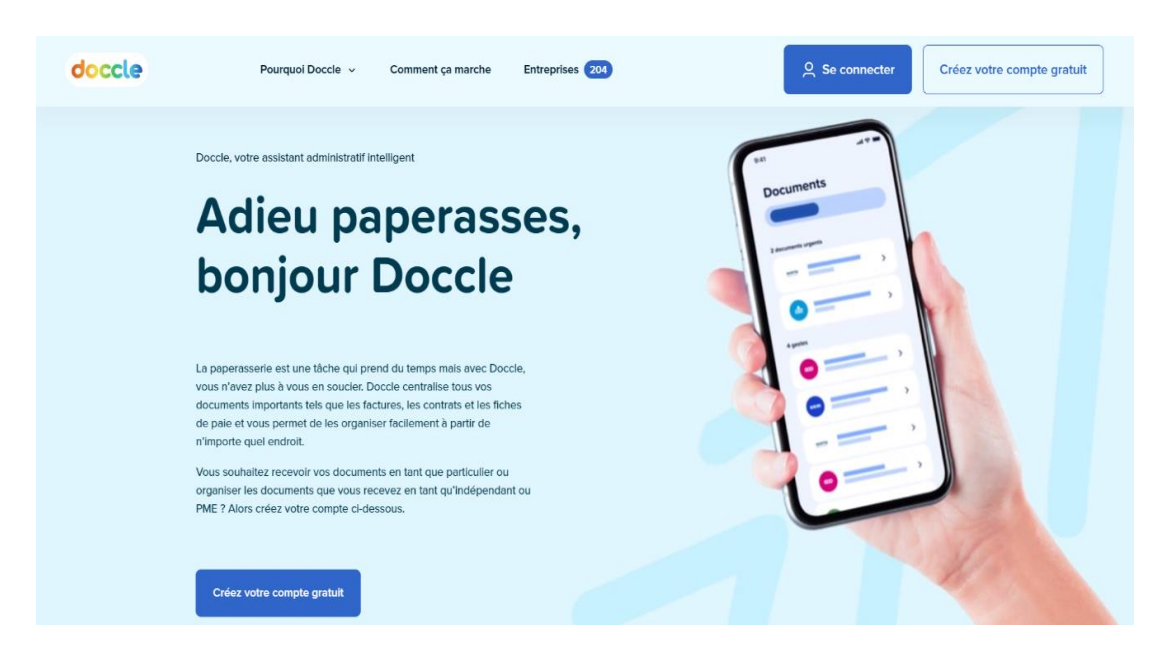

*Figure 1: Page d'accueil de "Doccle"*

#### <span id="page-15-2"></span><span id="page-15-1"></span>**b) Le système** *MyGov*

*MyGov*, lancé le 26 juillet 2014 par le gouvernement indien, est une plateforme d'engagement citoyen. Son objectif initial était de créer une plateforme en ligne unique pour faciliter l'interaction directe entre le gouvernement et les citoyens indiens. Cette initiative avait pour but de simplifier les procédures administratives, de rendre les services gouvernementaux plus accessibles, de promouvoir la participation des citoyens et de renforcer la transparence au sein de l'administration publique. Depuis sa création, *MyGov* est devenu un outil indispensable pour les citoyens indiens, leur permettant d'interagir activement avec le gouvernement et de contribuer activement au processus de gouvernance. [\[2\]](#page-68-2)

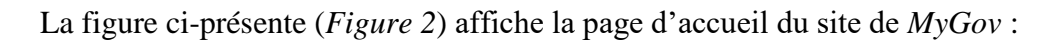

<span id="page-16-2"></span>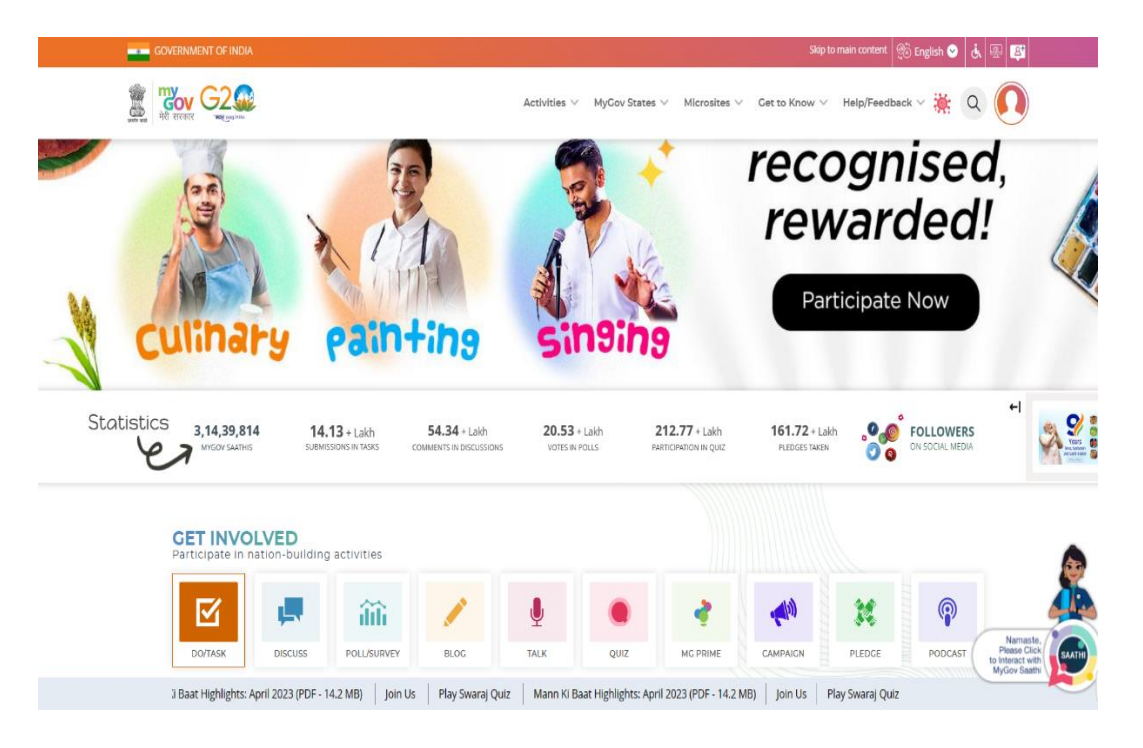

*Figure 2: Page d'accueil de "MyGov"*

#### <span id="page-16-1"></span><span id="page-16-0"></span>**c) Le système** *e-Boks* **:**

 $\overline{a}$ 

Créée en 2001 au Danemark, e-Boks est une plateforme numérique sécurisée de gestion des documents. Fruit d'un partenariat entre *Post Danmark*<sup>4</sup>, le service postal danois, et *Nets*<sup>5</sup>, une entreprise de services financiers, cette plateforme s'est rapidement imposée comme une solution extrêmement populaire et largement adoptée au Danemark. Elle offre aux utilisateurs la possibilité de recevoir, stocker et gérer leurs documents importants de manière électronique. En outre, *e-Boks* est utilisée par de nombreuses organisations, entreprises et institutions gouvernementales pour l'envoi sécurisé et efficace de documents aux citoyens. [\[3\]](#page-68-3)

La figure ci-après (*[Figure 3](#page-17-1)*) représente la page d'accueil du site de "*e-Boks*" :

<sup>4</sup> Aujourd'hui connu sous le nom de "*Postnord*" (depuis 24 Juin 2009). Elle propose des solutions de communication et de logistique dans la région nordique. [\[4\]](#page-68-4)

<sup>5</sup> Un fournisseur nordique de services de paiement, de cartes et d'information basé au Danemark. Lien vers leur site : « <https://www.nets.eu/> »

#### II. [Étude d'existence](#page-13-0)

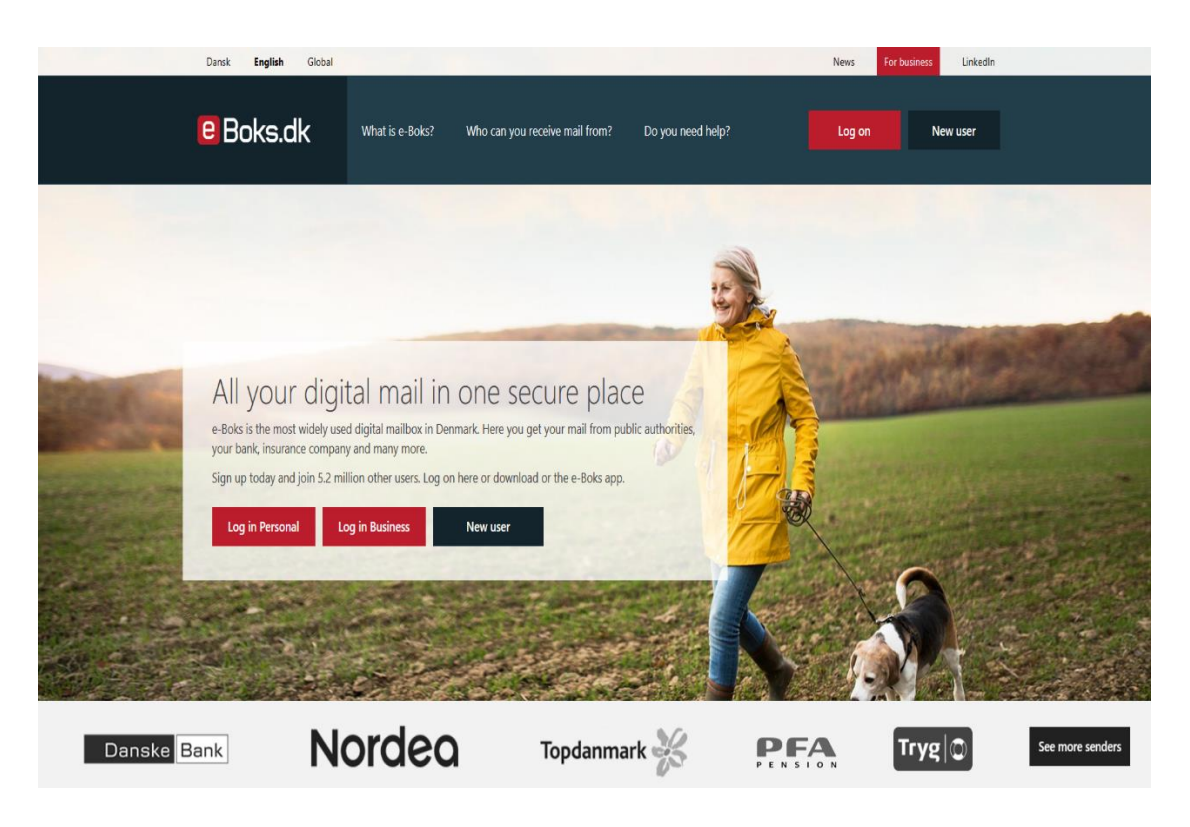

*Figure 3: Page d'accueil de "e-Boks"*

### <span id="page-17-1"></span><span id="page-17-0"></span>**4. Avantages et risques**

La mise en place d'un médiateur pour services documentaires présente divers avantages. Tout d'abord, il offre un gain de temps considérable pour les individus qui peuvent obtenir leurs documents administratifs sans avoir à se déplacer physiquement aux établissements concernés. Cela facilite également la communication et réduit les délais liés au traitement des demandes de documents.

De plus, la médiation documentaire permet de réduire la consommation de papier et d'autres ressources, contribuant ainsi à la préservation de l'environnement. Elle offre également une plus grande sécurité en termes de stockage des documents, car ceux-ci sont généralement conservés de manière électronique, réduisant ainsi les risques de perte ou de détérioration.

Cependant, l'implémentation d'un tel système de médiation n'est pas sans risques. Des problématiques liées à la confidentialité et à la protection des données personnelles peuvent se poser. Il est essentiel de garantir des mécanismes de sécurité robustes pour protéger les informations sensibles contenues dans les documents échangés.

## <span id="page-18-0"></span>**5. Conclusion**

L'étude d'existence a permis de situer le projet de développement d'un médiateur pour services documentaires dans son contexte global. La médiation documentaire offre des opportunités considérables en termes de facilitation des échanges entre individus et administrations, mais elle comporte également des défis en matière de confidentialité et de sécurité des données.

L'analyse des systèmes concurrents permettra d'identifier les forces et les faiblesses des solutions existantes, tandis que la mise en évidence des positivités et des risques fournira une base solide pour la conception et la mise en œuvre du médiateur.

# <span id="page-19-0"></span>*III. Analyse des besoins*

# <span id="page-20-0"></span>**1. Introduction**

 $\overline{a}$ 

L'analyse des besoins du système vise à identifier les problèmes et les difficultés rencontrés lors du retrait de documents administratifs, ainsi que les exigences spécifiques des acteurs impliqués.

Comprendre ces besoins est essentiel pour concevoir un médiateur efficace et répondre de manière adéquate aux demandes spécifiques du contexte algérien, où de telles solutions sont actuellement très limitées<sup>6</sup>.

# <span id="page-20-1"></span>**2. Évaluation des problèmes et difficultés lors du retrait de documents administratifs**

Dans cette section, nous utiliserons les données recueillies à partir d'un questionnaire *Google Forms*<sup>7</sup> pour évaluer les problèmes rencontrés par les participants lors du processus de retrait de documents administratifs.

Le questionnaire contenait trois questions auquel un total de 29 participants ont été invités à y répondre :

#### <span id="page-20-2"></span>**a) Analyse de la question n°1 du questionnaire**

D'après les réponses des participants à la question *« Avez-vous déjà rencontré l'un de ces problèmes pendant ou après avoir retiré un document administratif ? »*, L'analyse des résultats a été comme suit : (*[Figure 4](#page-21-0)*)

<sup>6</sup> Le site « [https://interieur.gov.dz](https://interieur.gov.dz/) » offre la possibilité de retirer que trois documents d'état civile par Internet (Acte de naissance, Acte de mariage et Acte de décès) en les envoyant à l'email du demandeur après avoir rempli les informations nécessaires [\[5\],](#page-68-5) et le site « [https://portail.mjustice.dz](https://portail.mjustice.dz/) » offre la possibilité de retirer son casier judiciaire (Bulletin n°3) [\[6\].](#page-68-6)

<sup>7</sup> *Google Forms* est un outil gratuit proposé par *Google* qui permet de collecter des informations auprès des utilisateurs via un sondage ou un quiz personnalisé.

29 réponses

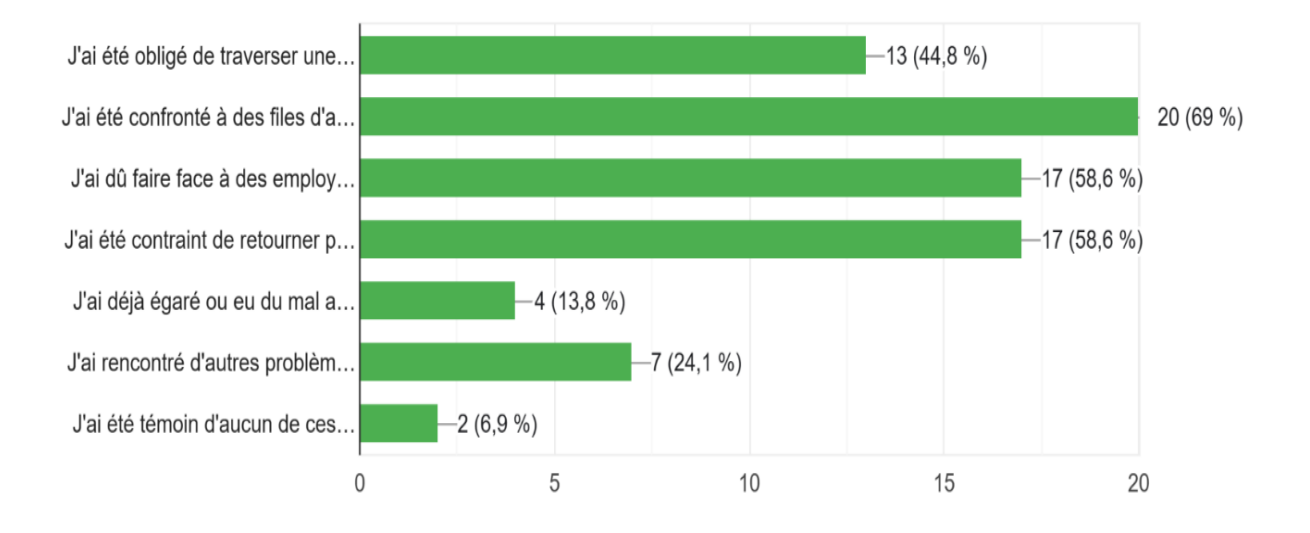

Avez-vous déjà rencontré l'un de ces problèmes pendant ou après avoir retiré un document administratif?

#### *Figure 4: Résultat de l'analyse de la première question du questionnaire*

- <span id="page-21-0"></span>o 44,8% (13/29) des participants ont coché la réponse *« J'ai été obligé(e) de traverser une très longue distance afin d'obtenir mon document administratif. »*. Cela souligne les inconvénients liés aux déplacements physiques fréquents pour récupérer des documents, ce qui peut être chronophage et coûteux.
- o 69% (20/29) des participants ont coché la réponse *« J'ai été confronté(e) à des files d'attente excessivement longues lors du retrait de mon document administratif. »*. Les files d'attente prolongées peuvent entraîner une perte de temps considérable et une frustration pour les individus.
- o 58,6% (17/29) des participants ont coché la réponse *« J'ai dû faire face à des employés peu coopératifs lors du retrait de mon document administratif. »*. L'attitude peu coopérative du personnel peut entraver le processus de retrait et causer des difficultés supplémentaires aux individus.
- o 58,6% (17/29) des participants ont coché la réponse *« J'ai été contraint(e) de retourner plusieurs fois pour retirer mon document administratif en raison de problèmes imprévus. »*. Les retours répétés peuvent être frustrants et induire une perte de temps supplémentaire pour les individus.
- o 13,8% (4/29) des participants ont coché la réponse *« J'ai déjà égaré ou eu du mal à retrouver mon document administratif après l'avoir retiré. »*. Cela met en évidence les risques de perte ou de difficultés de localisation des documents administratifs physiques.
- o 24,1% (7/29) des participants ont coché la réponse *« J'ai rencontré d'autres problèmes qui n'ont pas été mentionnés ci-dessus. »*. Cela indique qu'il existe d'autres problèmes lié au retrait de documents physiques.
- o 6,9% (2/29) des participants ont coché la réponse *« J'ai été témoin d'aucun de ces problèmes en retirant un document administratif. »*. Cette proportion relativement faible indique qu'il est rare qu'un individu retire son document sans être confronté à un problème quelconque.

#### <span id="page-22-0"></span>**b) Analyse de la question n°2 du questionnaire**

D'après les réponses des participants à la question *« Avez-vous déjà utilisé un système de retrait de documents administratifs à distance auparavant ? »*, L'analyse des résultats a été comme suit : (*[Figure 5](#page-22-1)*)

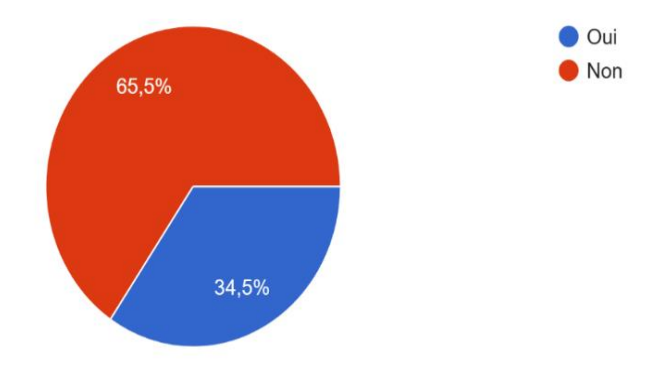

Avez-vous déjà utilisé un système de retrait de documents administratifs à distance auparavant ? 29 réponses

*Figure 5: Résultat de l'analyse de la deuxième question du questionnaire*

- <span id="page-22-1"></span>o 34,5% (10/29) des participants ont coché « Oui ».
- o 65,5% (19/29) des participants ont coché « Non ».

Ces résultats indiquent que la majorité des participants n'ont jamais utilisé un système de médiation de documents malgré les problèmes qu'on a relevé précédemment. Cela est dû au manque, voir à l'absence de solutions dans ce domaine.

#### <span id="page-23-0"></span>**c) Analyse de la question n°3 du questionnaire**

D'après les réponses des participants à la demande *« Cochez les suggestions qui vous intéressent »*, L'analyse des résultats a été comme suit : (*[Figure 6](#page-23-1)*)

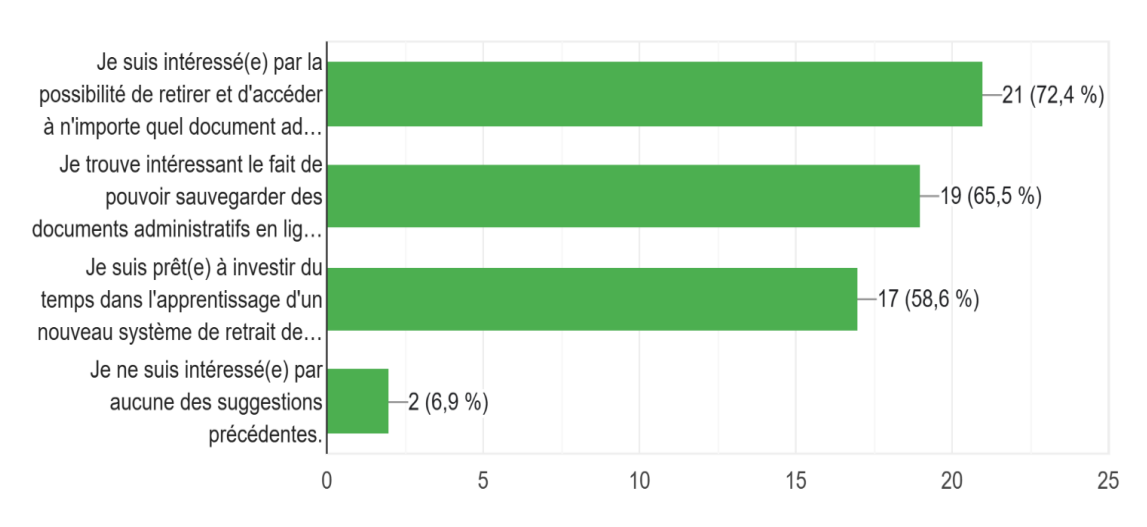

Cochez les suggestions qui vous intéressent:

#### 29 réponses

#### *Figure 6: Résultat de l'analyse de la troisième question du questionnaire*

- <span id="page-23-1"></span>o 72,4% (21/29) des participants ont coché l'option *« Je suis intéressé(e) par la possibilité de retirer et d'accéder à n'importe quel document administratif en ligne. »* signalant un fort intérêt pour la possibilité de retirer leurs documents administratifs à distance. Cela indique aussi leurs préférences de vouloir éviter d'aller aux établissements administratifs pour retirer leurs papiers.
- o 65,5% (19/29) des participants ont coché l'option *« Je trouve intéressant le fait de pouvoir sauvegarder des documents administratifs en ligne pour y accéder depuis n'importe quel appareil connecté jusqu'à la fin de sa validité. »* indiquant leurs intérêt de vouloir avoir leurs documents à disposition tant et aussi longtemps qu'il est valide.
- o 58,6% (17/29) des participants ont coché l'option *« Je suis prêt(e) à investir du temps dans l'apprentissage d'un nouveau système de retrait de documents administratifs à distance. »* indiquant leur disposition à consacrer du temps à l'apprentissage d'un nouveau système de retrait de documents administratifs à distance.
- o 6,9% (2/29) des participants ont coché l'option *« Je ne suis intéressé(e) par aucune des suggestions précédentes. »* soulignant que ces suggestions spécifiques ne correspondent pas à leurs intérêts.

# <span id="page-24-0"></span>**3. Identification des acteurs**

Le système de médiation implique plusieurs acteurs, qu'ils soient humains ou non-humains. Voici les acteurs identifiés :

#### <span id="page-24-1"></span>**a) Acteurs humains**

- *Administration :* Considérons pour notre mémoire tout fournisseur de documents, qu'il soit une personne morale ou physique, comme étant une administration. L'administration est responsable de l'ajout ou de la gestion de ses documents, de l'ajout ou de la gestion de ses employés, et de la livraison de ses documents aux utilisateurs.
- *Utilisateur* : Sont, grosso modo, les citoyens algériens. L'utilisateur peut demander un document à une administration et utiliser ou imprimer les documents qui lui ont été livrés par les administrations tant que celle-ci soit valide.
- *Inspecteur* : son rôle est d'inspecter les demandes d'ouverture des comptes créé par les administrations ou les utilisateurs afin qu'il confirme la validité des informations soumise lors de la création de leurs comptes. Il aura ensuite la possibilité de soit valider leurs demande si tout est conforme, ou de la refuser dans le cas contraire jusqu'à présentation de données conforme.

*Notez que :* Ces termes seront utilisé tout au long de la rédaction de ce mémoire.

#### <span id="page-24-2"></span>**b) Acteurs non-humains**

- *Messagerie automatique* : L'API<sup>8</sup> d'e-mails permet l'envoi d'e-mails aux détenteurs de comptes, facilitant ainsi la communication entre les acteurs humains du système (Ex : en informant un utilisateur que son document est prêt).

# <span id="page-24-3"></span>**4. Exigences du système**

 $\overline{a}$ 

Lors du développement du système de médiation pour les services documentaires, il est essentiel de définir les exigences qui garantiront son bon fonctionnement et sa convivialité. Ces exigences peuvent être divisées en deux catégories : les exigences fonctionnelles et les exigences non-fonctionnelles.

<sup>8</sup> Une API, ou Interface de Programmation Applicative, définit un ensemble de règles et de protocoles qui permettent à des applications informatiques de se connecter et d'échanger des données de manière organisée. Elle facilite la communication entre différentes applications en standardisant les méthodes d'accès aux fonctionnalités et aux données fournies par une application.

 $\overline{a}$ 

#### <span id="page-25-0"></span>**a) Exigences fonctionnelles**

- Une carte d'identité est obligatoire pour créer un compte.
- Après la création d'un compte par un utilisateur ou une administration, une demande d'ouverture du compte est automatiquement envoyée aux inspecteurs au même moment.
- Tous les comptes doivent être vérifiés par un inspecteur pour garantir l'existence de la personne ainsi que la validité des informations fournies (une photo de la carte d'identité national doit être envoyée avec les informations à fournir).
- Lorsqu'un utilisateur veut retirer un document d'une administration, il devra être en mesure de sélectionner l'administration en question, ensuite sélectionner le document qu'il exige de cette dernière.
- Lors de la création d'un document<sup>9</sup> par une administration, celle-ci devra préciser si le document aura besoin d'autres documents, d'un formulaire à remplir, ou les deux. Les documents créés seront ensuite visible par les utilisateurs.
- Une administration pourra ajouter, gérer et supprimer des employés.
- Les administrations auront accès à des statistiques qui reflètent le nombre de documents distribué par jours, par mois, ou par ans et les documents les plus distribués ce jour-ci, ce mois-ci, cette année, ou depuis toujours.
- Les administrations auront l'option de construire leurs documents directement depuis le système. **\***
- Ajout d'un service pour faire une réclamation auprès des administrations pour les utilisateurs. **\***
- Quand un utilisateur sélectionne un document à retirer, il pourra télécharger les formulaires exigés s'ils existent afin de les remplir et de les déposés avant d'envoyer la demande. Si le document à retirer nécessite des documents supplémentaires à présenter, l'utilisateur devra tout simplement sélectionner les documents additionnels exigés si ces derniers sont disponibles depuis son compte.
- Lors de la vérification d'une demande de retrait d'un document par une administration, la photo de la carte d'identité du demandeur sera visible ainsi que les documents additionnels et formulaires exigés s'ils existent.

<sup>9</sup> Par création d'un document, nous voulons dire par là la création du service de retrait du document que l'administration propose. Le système de médiation de documents ne permet pas la création d'un document à distribuer de toute pièce. (Ex : La scolarité du département informatique peut créer le service de distribution d'un certificat de scolarité, et non pas créer le document du certificat de scolarité en lui-même).

- Si une demande de retrait d'un document a été remplie, le document en question sera sauvegardé dans le compte de l'utilisateur concerné avec un code  $QR^{10}$  qui garantira sa traçabilité. Sinon, si la demande a été rejetée, un email sera envoyé à l'utilisateur concerné munis de la raison de ce rejet.
- L'utilisateur aura accès aux documents retirés pour les utiliser comme il le souhaite (Ex : les télécharger ou les utiliser pour retirer d'autres documents) jusqu'à la fin de la validité de ces derniers.
- Le compte d'un utilisateur sera désactivé automatiquement si sa carte d'identité est expirée. Dans ce cas, l'utilisateur devra faire une demande d'activation du compte en utilisant sa nouvelle carte d'identité. Cette demande sera consultée par un inspecteur pour confirmer la réactivation du compte.
- Ajout d'une page de recrutement pour les inspecteurs. **\***
- Le système devra prendre en charge l'envoie de documents entre administrations. \*
- Le système devra prendre en charge l'ajout d'une multitude de signature pour un seul et même document. **\***
- Le système devra prendre en compte les documents payants. **\***
- Le système devra prendre en compte les documents à copie unique. **\***
- Ajout d'une option de signalement pour les administrations pour signaler les utilisateurs qui ont pu avoir un compte avec de fausses informations malgré la vérification des inspecteurs. **\***

*Notez que :* Les exigences fonctionnelles marquées avec un astérisque (**\***) seront reportées pour les versions ultérieures du système.

#### <span id="page-26-0"></span>**b) Exigences non-fonctionnelles**

- *Fiabilité :*
- o Le système doit garantir la sécurité et la confidentialité des documents et des données personnelles des utilisateurs.
- o Le système doit être résistant aux pannes et capable de récupérer rapidement en cas de défaillance.
- *Maintenabilité :*
- o Le système doit être facilement extensible pour prendre en charge de nouvelles fonctionnalités ou s'adapter à des changements réglementaires.

 $\overline{a}$ <sup>10</sup> Un code QR est un motif carré qui peut être imprimé sur papier souvent composé de modules noirs et blancs capable d'être scanné par un simple smartphone ou tablette pour révéler les informations qu'il contient.

- o Les mises à jour et les correctifs doivent être déployés de manière transparente, sans perturber le fonctionnement du système.
- *Performance :*
- o Le système doit offrir des temps de réponse rapides lors du retrait de documents administratifs.
- o Il doit être capable de gérer simultanément un grand nombre d'utilisateurs et d'administrations sans compromettre ses performances.
- o Le système doit être évolutif, capable de s'adapter à une augmentation du nombre d'utilisateurs et de documents administratifs.
- *Utilisabilité :*
- o Le système doit être convivial et intuitif pour les utilisateurs, quel que soit leur niveau de compétence technologique.
- o Les interfaces utilisateur doivent être claires, bien structurées et faciles à naviguer.
- o Le processus de retrait de documents administratifs à distance doit être simple et compréhensible pour les utilisateurs.

# <span id="page-27-0"></span>**5. Conclusion**

L'analyse des besoins du système a permis d'identifier les problèmes et les difficultés couramment rencontrés lors du retrait de documents administratifs. Les exigences du système se concentrent sur la facilitation de l'accès aux documents, la réduction des files d'attente, la coopération du personnel administratif, la minimisation des retours répétés et la sécurisation des documents.

# <span id="page-28-0"></span>*IV. Conception du système*

# <span id="page-29-0"></span>**1. Introduction**

Dans cette partie, nous aborderons la conception du système de médiation pour les services documentaires. La conception est une étape essentielle qui permet de définir l'architecture et les fonctionnalités du système. Pour cela, nous avons utilisé plusieurs outils de modélisation pour représenter visuellement les différents aspects du système. Dans ce contexte, nous présenterons les outils que nous avons utilisés pour la conception, ainsi que les différents diagrammes que nous avons élaborés pour illustrer le fonctionnement du système.

Il est important de noter qu'au cours de ce projet, nous prévoyons de construire trois sites web différents qui complémenteront les uns les autres ; Un pour les demandeurs de documents (qui détiendrons des comptes de type "Utilisateur"), un pour les fournisseurs de documents (qui détiendrons des comptes de type "Administration"), et un autre réservé aux inspecteurs (qui ont des comptes de type "Inspecteur").

# <span id="page-29-1"></span>**2. Outils utilisés**

Pour réaliser la conception du système, nous avons fait appel à plusieurs outils de modélisation en linge. Ces outils nous ont permis de représenter graphiquement les différentes parties du système et d'illustrer les interactions entre les acteurs et les fonctionnalités. Voici les outils que nous avons utilisés : (*[Figure 7](#page-29-2)*)

<span id="page-29-2"></span>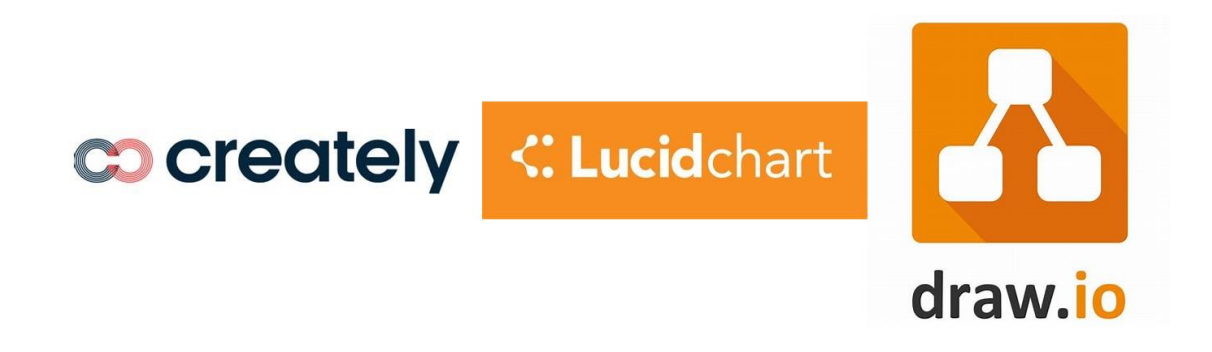

*Figure 7: Logos des outils de conception des diagrammes*

#### <span id="page-30-0"></span>**a) L'outil en ligne "***Creately.com***"**

C'est une plateforme en ligne de création de diagrammes qui offre une variété de modèles prédéfinis, y compris des diagrammes UML<sup>11</sup>. Nous avons utilisé "*Creately.com*" pour concevoir le diagramme de cas d'utilisation qui décrit les interactions entre les acteurs et les fonctionnalités du système.

#### <span id="page-30-1"></span>**b) L'outil en ligne "***Lucidchart.com***"**

C'est un autre outil de modélisation en ligne qui propose une large gamme de fonctionnalités pour la création de diagrammes, entre autres la création des diagrammes UML. Nous avons utilisé "*Lucidchart.com*" pour élaborer les diagrammes de séquences, qui mettent en évidence la chronologie des interactions entre les acteurs et le système.

#### <span id="page-30-2"></span>**c) L'outil en ligne "***Draw.io***"**

 $\overline{a}$ 

C'est une application de modélisation gratuite et open source qui permet de créer différents types de diagrammes. Nous avons utilisé "*Draw.io*" pour créer le diagramme de classe qui permet de visualiser les entités principales du système et leurs interconnexions.

#### <span id="page-30-3"></span>**3. Diagrammes de cas d'utilisation**

Les diagrammes de cas d'utilisation sont des diagrammes UML utilisés pour une représentation du comportement fonctionnel d'un système.

Grâce à "*Creately.com*", nous avons créé les diagrammes de cas d'utilisation suivants :

#### <span id="page-30-4"></span>**a) Diagramme de cas d'utilisation du compte "Utilisateur"**

La figure ci-dessous (*[Figure 8](#page-31-1)*) représente le diagramme de cas d'utilisation du compte "Utilisateur" :

<sup>11</sup> Le langage UML (ou langage de modélisation unifié en français) a été pensé pour être un langage de modélisation visuelle commun, riche sémantiquement et syntaxiquement. [\[7\]](#page-68-7)

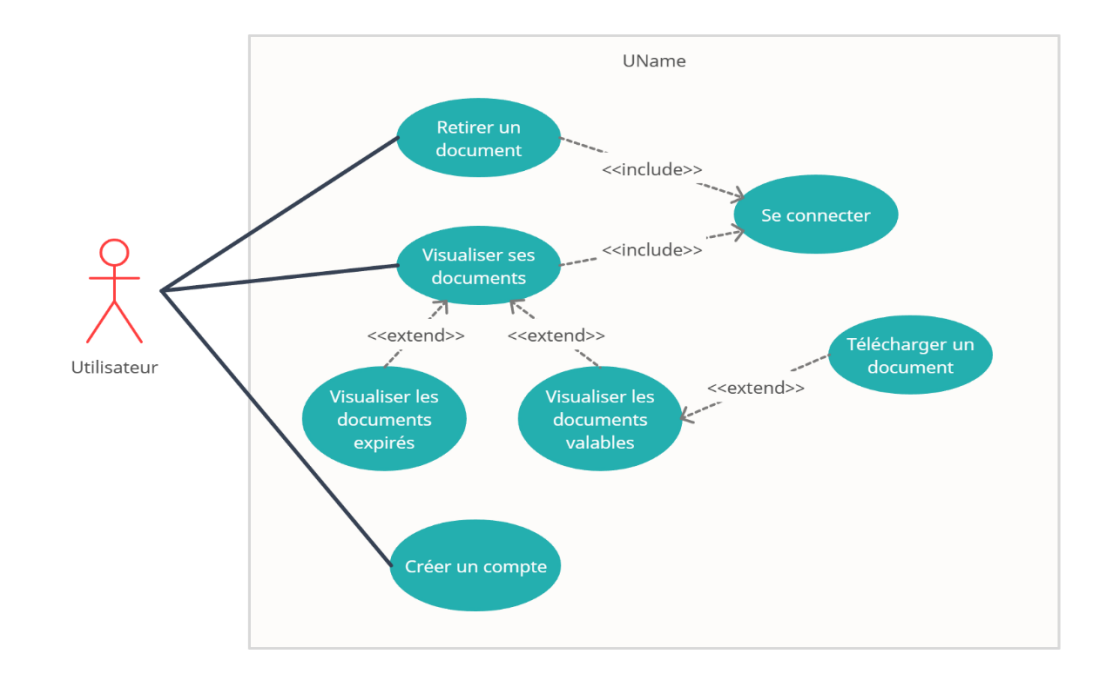

*Figure 8: Diagramme de cas d'utilisation du compte "Utilisateur"*

<span id="page-31-1"></span>Un utilisateur pourra :

- Créer son compte.
- Retirer un document d'une administration.
- Visualiser ses documents retirés (valables et non valables).
- Télécharger ses documents valables.

*Notez que :* Une demande d'ouverture d'un compte utilisateur est automatiquement envoyée à l'inspecteur lors de la création d'un compte utilisateur.

#### <span id="page-31-0"></span>**b) Diagramme de cas d'utilisation du compte "Administration"**

La figure ci-après (*[Figure 9](#page-32-0)*) représente le diagramme de cas d'utilisation du compte "Administration" :

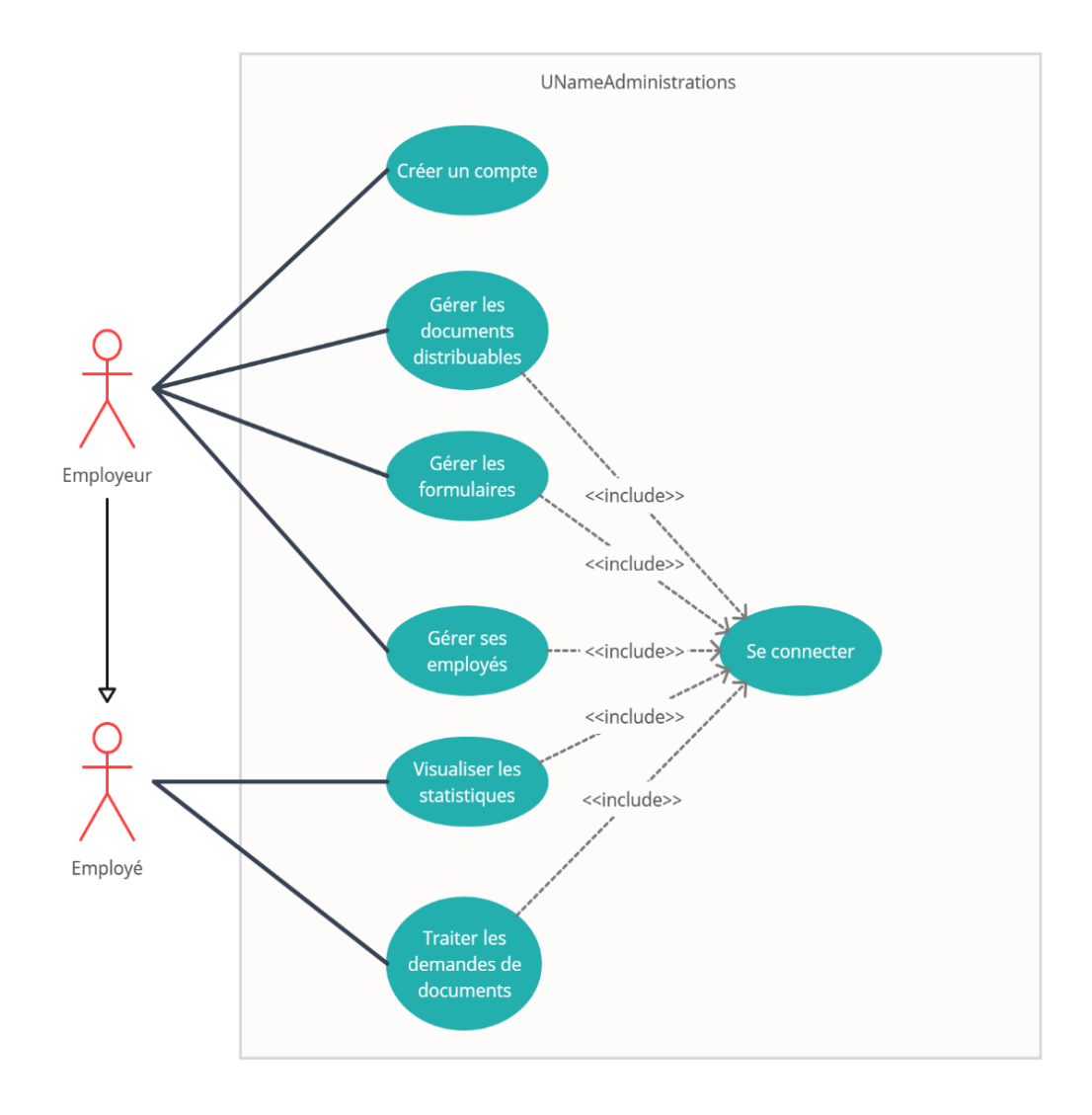

#### *Figure 9: Diagramme de cas d'utilisation du compte "Administration"*

<span id="page-32-0"></span>Un employé d'une administration pourra :

- Traiter les demandes de retraits de documents des utilisateurs.
- Visualiser les statistiques de distribution de documents.

Un employeur d'une administration aura les même fonctions que son employé en plus de :

- Créer son compte.
- Gérer ses documents distribuables (Ajouter, modifier et supprimer).
- Gérer ses formulaires (Ajouter et supprimer).
- Gérer ses employés (Ajouter et supprimer).

*Notez que* : Une demande d'ouverture d'un compte administration est automatiquement envoyée à l'inspecteur lors de la création d'un compte administration.

#### <span id="page-33-0"></span>**c) Diagramme de cas d'utilisation du compte "Inspecteur"**

La figure ci-après (*[Figure 10](#page-33-2)*) représente le diagramme de cas d'utilisation du compte "Inspecteur" :

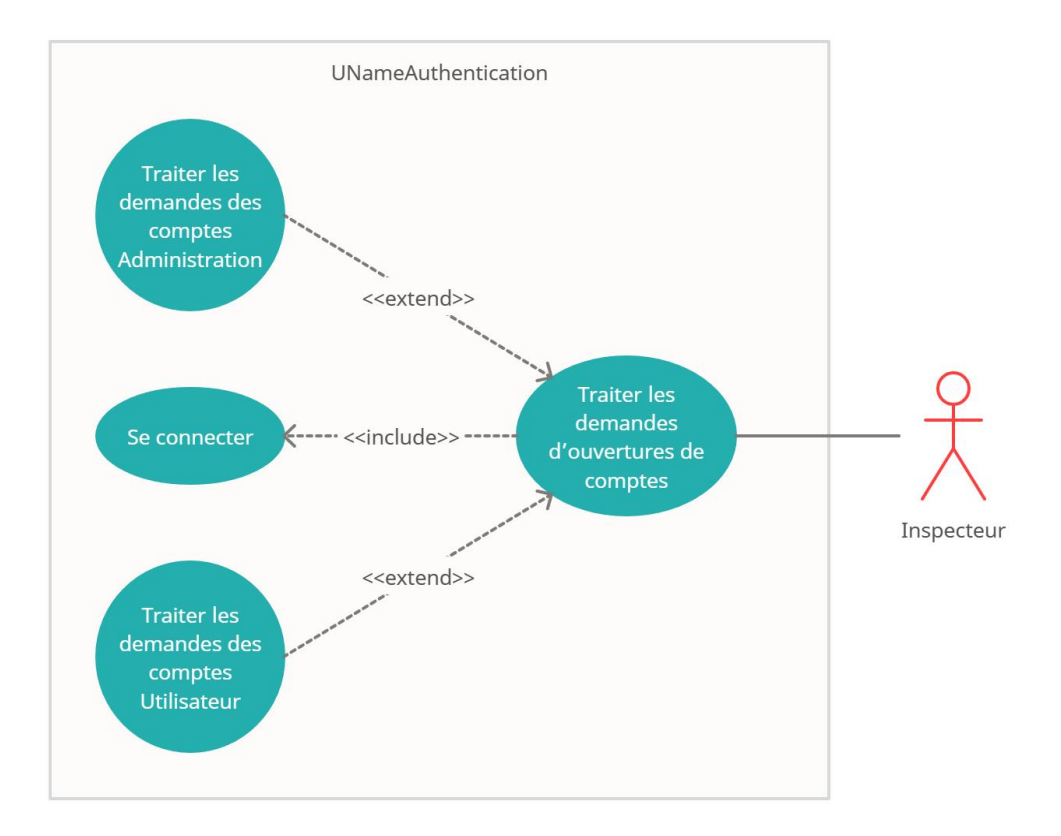

*Figure 10: Diagramme de cas d'utilisation du compte "Inspecteur"*

<span id="page-33-2"></span>Un inspecteur pourra simplement :

- Traiter les demandes d'ouverture des comptes des utilisateurs (Accepter ou refuser une demande).
- Traiter les demandes d'ouverture des comptes des administrations (Accepter ou refuser une demande).

#### <span id="page-33-1"></span>**d) Diagramme de cas d'utilisation général**

La figure qui suit (*[Figure 11](#page-34-0)*) représente le diagramme de cas d'utilisation général de notre système (mise en relation des trois diagrammes de cas d'utilisations précédents) :

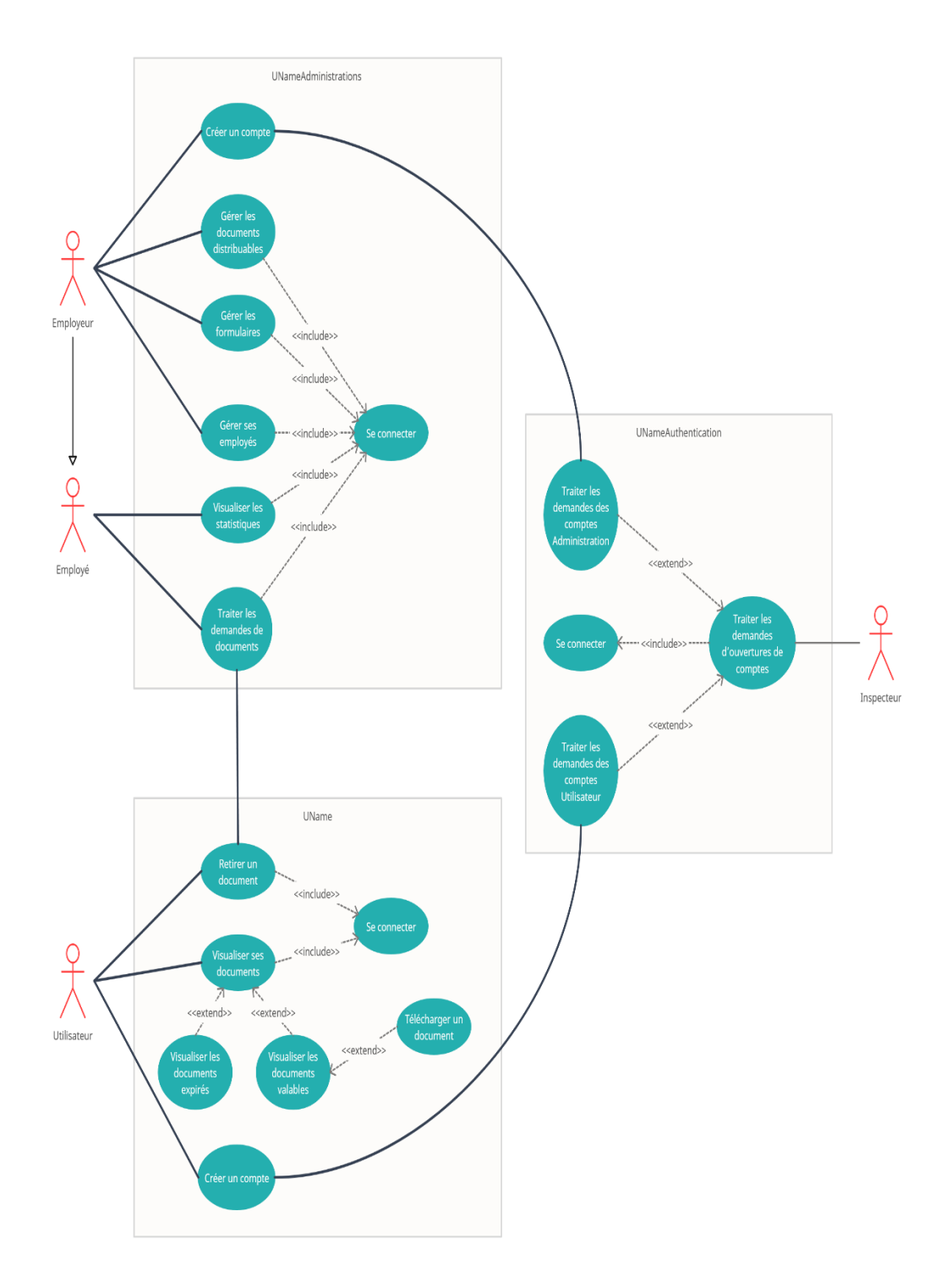

*Figure 11: Diagramme de cas d'utilisation général*

<span id="page-34-0"></span>Le but de ce diagramme est de donner une vue plus globale des interactions entre les différents comptes du système.

### <span id="page-35-0"></span>**4. Diagrammes de séquences**

Les diagrammes de séquences décrivent l'ordre chronologique des interactions entre les acteurs et le système dans le cadre d'un scénario d'un diagramme des cas d'utilisation. Ils permettent de visualiser les échanges de messages et les actions effectuées par chaque acteur à chaque étape du processus.

À l'aide de "*Lucidchart.com*", nous avons créé les diagrammes de séquences suivants :

#### <span id="page-35-1"></span>**a) Diagramme de séquence « Ajout d'un formulaire par une administration »**

La figure suivante (*[Figure 12](#page-35-2)*) représente le diagramme de séquence d'ajout d'un formulaire depuis un compte "Administration" :

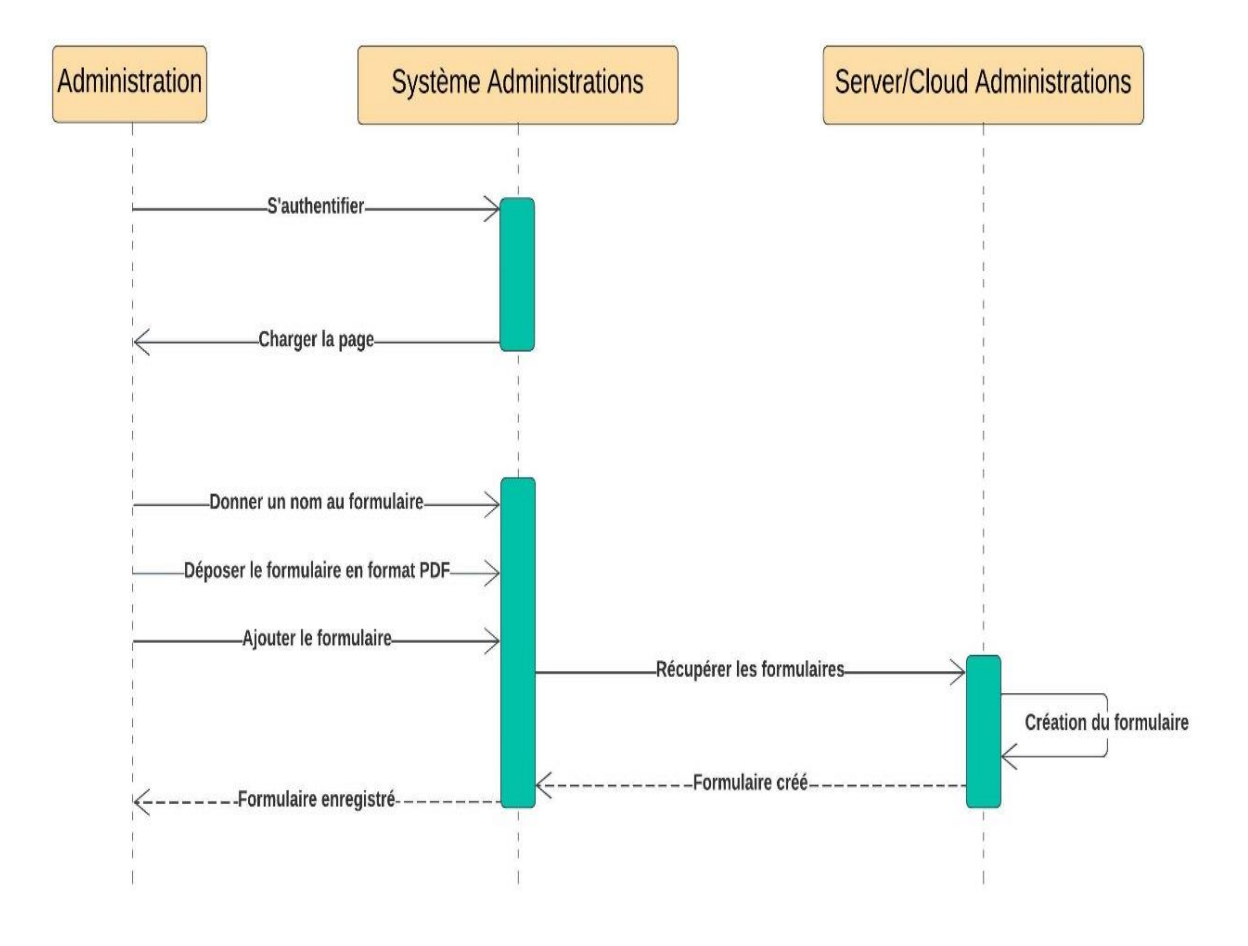

*Figure 12: Diagramme de séquence « Ajout d'un formulaire par une administration »*

<span id="page-35-2"></span>*Notez que* : La ligne de vie « Administration » désigne dans ce cas l'employeur de l'administration.

#### <span id="page-36-0"></span>**b) Diagramme de séquence « Ajout d'un document par une administration »**

La figure suivante (*[Figure 13](#page-36-1)*) représente le diagramme de séquence d'ajout d'un document distribuable depuis un compte "Administration" :

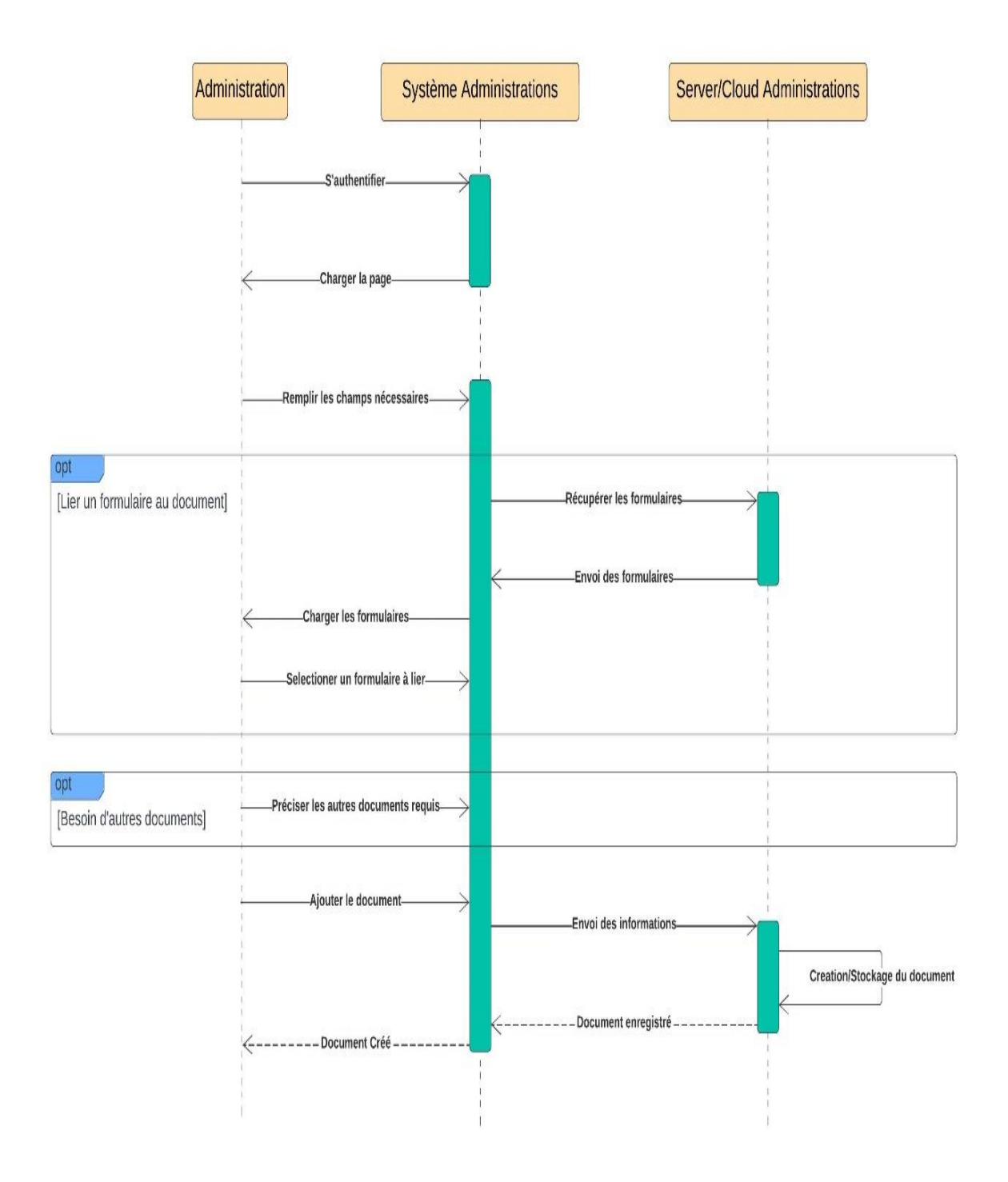

*Figure 13: Diagramme de séquence « Ajout d'un document par une administration »*

<span id="page-36-1"></span>*Notez que :* La ligne de vie « Administration » désigne dans ce cas l'employeur de l'administration.

#### <span id="page-37-0"></span>**c) Diagramme de séquence « Envoyer une demande de retrait d'un document »**

La figure suivante (*[Figure 14](#page-37-1)*) représente le diagramme de séquence d'envoi d'une demande de retrait d'un document depuis un compte "Utilisateur" à un compte "Administration" :

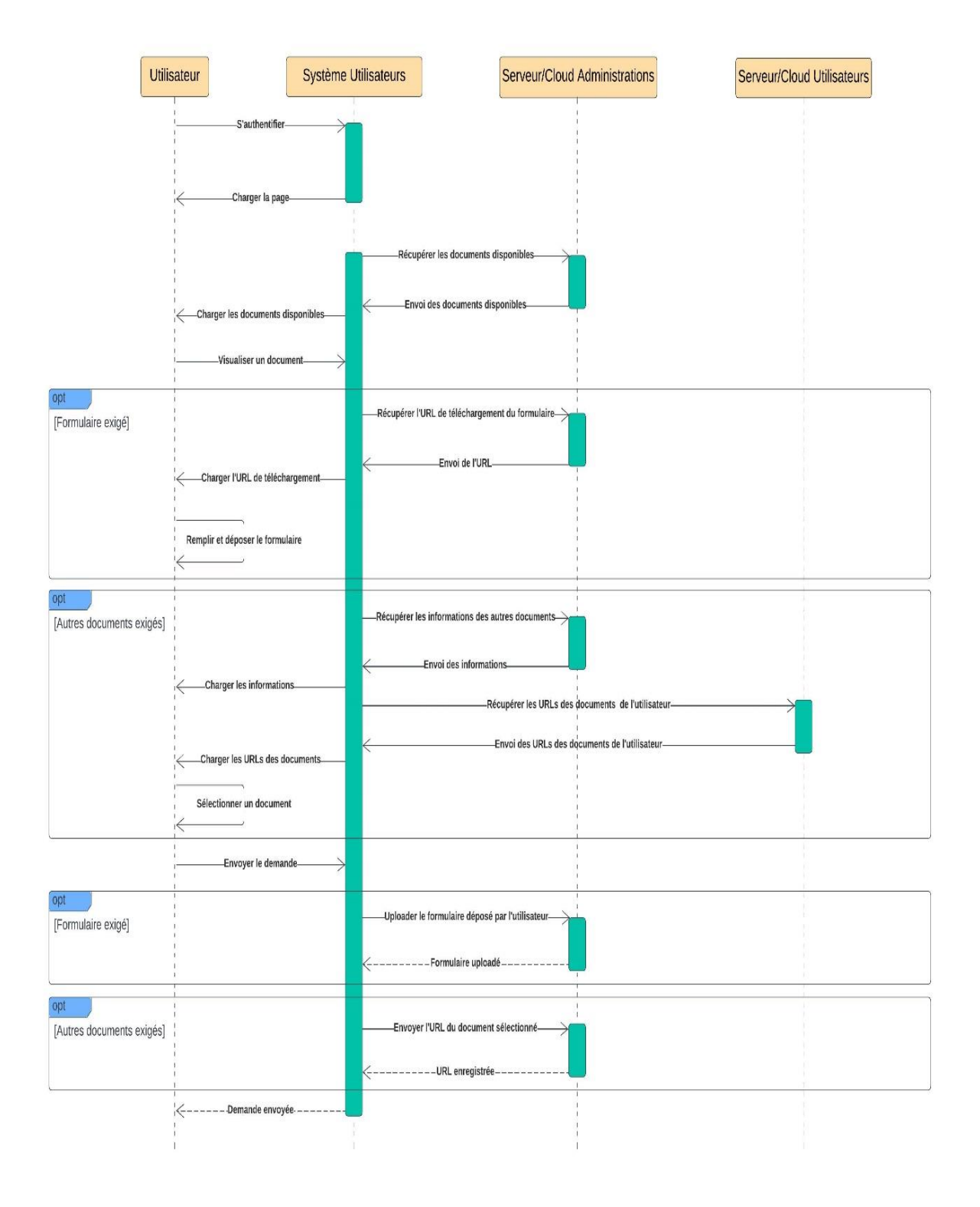

<span id="page-37-1"></span>*Figure 14: Diagramme de séquence « Envoyer une demande de retrait d'un document »*

#### <span id="page-38-0"></span>**d) Diagramme de séquence « Traiter les demandes de retraits de documents »**

La figure suivante (*[Figure 15](#page-38-1)*) représente le diagramme de séquence de traitement d'une demande de retrait d'un document depuis un compte "Administration" et l'envoi du document demandé au compte "Utilisateur" :

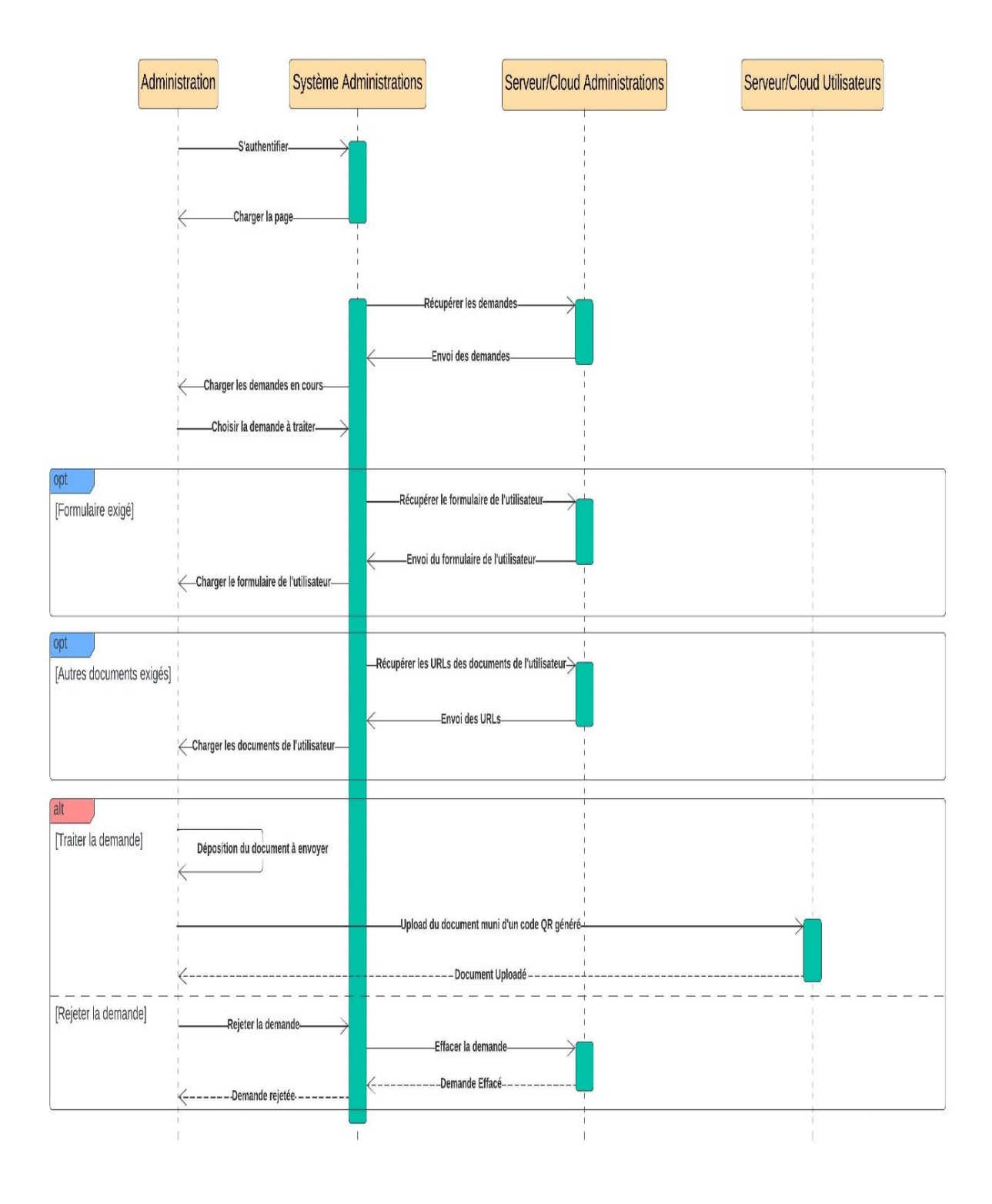

<span id="page-38-1"></span>*Figure 15: Diagramme de séquence « Traiter les demandes de retraits de documents »*

### <span id="page-39-0"></span>**5. Diagramme de classe**

Les diagrammes de classe modélisent la structure d'un système en identifiant les classes, les attributs, les méthodes et les relations entre les différentes classes. Il permet de visualiser les entités principales d'un système et leurs interconnexions.

#### <span id="page-39-1"></span>**a) Digramme de classe du système**

La figure ci-après (*[Figure 16](#page-39-2)*) représente le diagramme de classe de notre système :

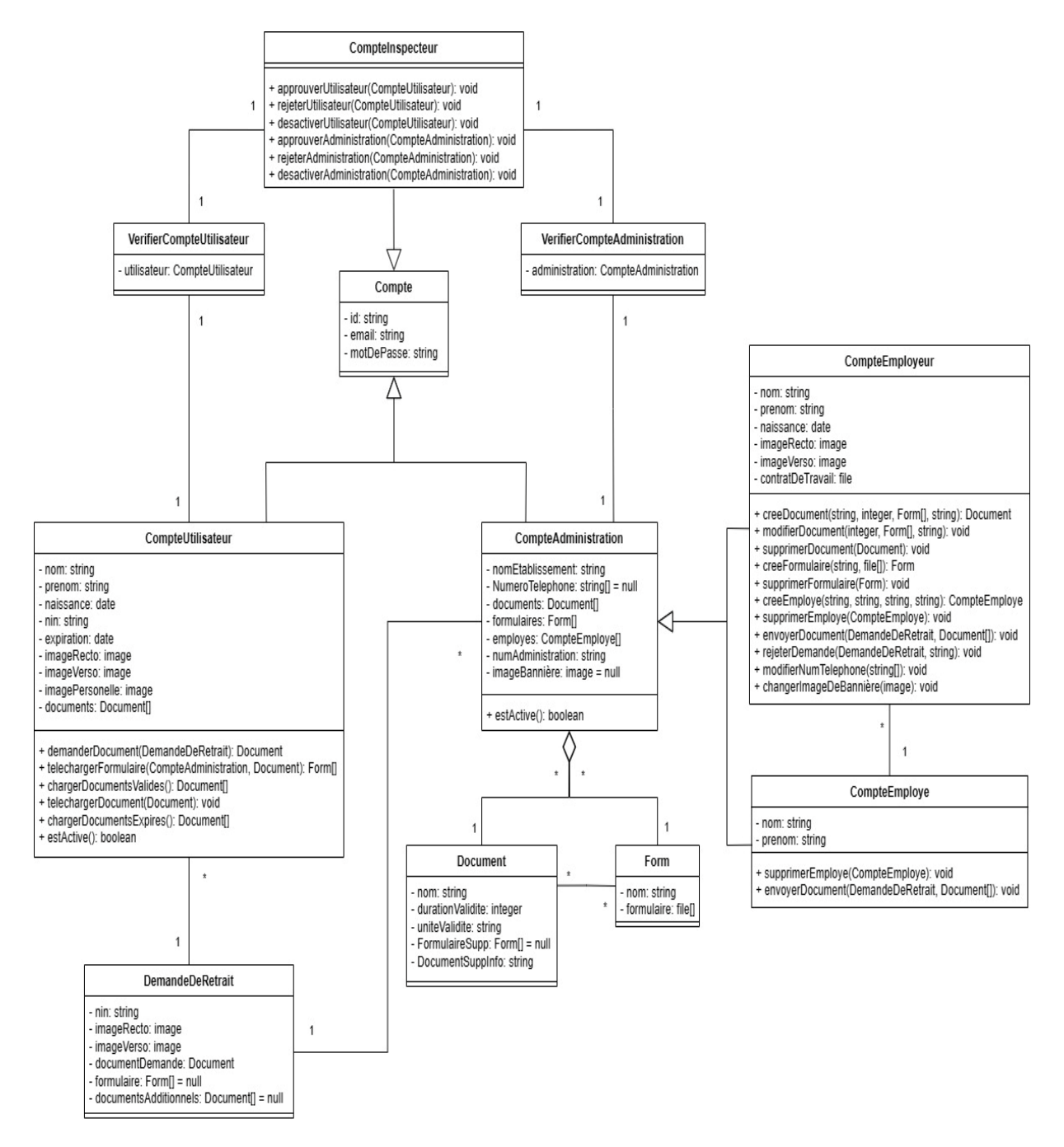

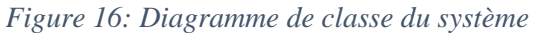

<span id="page-39-2"></span>Depuis ce diagramme, nous pouvons tirer les caractéristiques suivantes :

- Tous les comptes sont définis par leur id, leur email et leur mot de passe.
- Un compte peut être soit un compte utilisateur, soit un compte administration ou bien un compte inspecteur.
- Un compte administration peut être soit un compte employeur, soit un compte employé.
- Les documents et les formulaires font partie d'une administration.
- Un document peut être associé à un ou plusieurs formulaires, et un formulaire doit être associé à au moins un document.
- Un utilisateur peut faire des demandes de retraits de documents auprès d'un compte administration.
- Un compte inspecteur peut vérifier les comptes utilisateurs et les comptes administrations.

# <span id="page-40-0"></span>**6. Conclusion**

La conception du système de médiation pour les services documentaires a été réalisée en utilisant plusieurs outils de modélisation, tels que Creately.com, Lucidchart.com et Draw.io. Ces outils ont permis de représenter visuellement les différentes parties du système, notamment à travers les diagrammes de cas d'utilisation, les diagrammes de séquences, et le diagramme de classe. Ces représentations graphiques facilitent la compréhension du fonctionnement du système et servent de base solide pour le développement et la mise en œuvre de notre système.

# <span id="page-41-0"></span>*V. Réalisation du système*

# <span id="page-42-0"></span>**a)Introduction**

Dans cette partie, nous aborderons la réalisation de notre système. Nous présenterons les outils et technologies que nous avons utilisés pour développer les différentes applications web du système, à savoir les applications web de l'utilisateur, de l'administration et de l'inspecteur. Nous discuterons également du processus de déploiement du système en utilisant *Firebase*.

### <span id="page-42-1"></span>**b)Les outils et technologies utilisés**

La figure qui suit (*[Figure 17](#page-42-4)*) représente les logos des outils et technologies que nous avons utilisés :

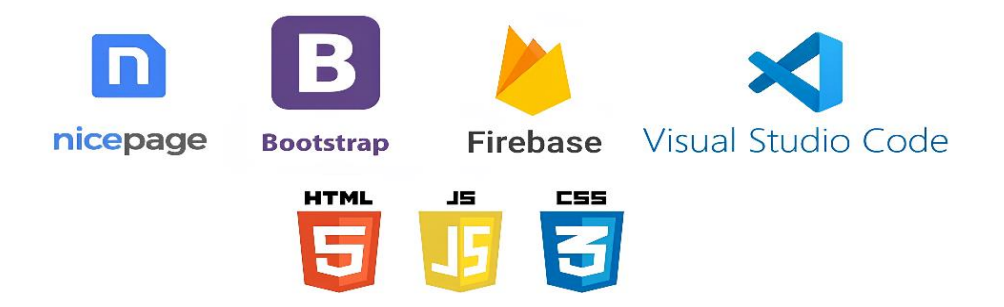

*Figure 17: Outils et technologies de développement*

#### <span id="page-42-4"></span><span id="page-42-2"></span>**a) Langages de programmations**

Nous avons employé  $HTML^{12}$ ,  $CSS^{13}$  et JavaScript<sup>14</sup> comme principaux langages de programmation pour développer les applications web. Ces langages nous ont permis de créer des interfaces utilisateur interactives et dynamiques.

#### <span id="page-42-3"></span>**b) Environnements de développement**

Nous avons utilisé *Visual Studio Code* comme environnement de développement pour écrire et gérer le code source du système. *VS Code* offre une interface conviviale et des fonctionnalités avancées qui ont facilité le processus de développement.

 $\overline{a}$ 

 $12 \text{ Étant}$  le block de construction le plus basic sur le web, HTML définit la structure du contenu Web[. \[8\]](#page-68-8)

<sup>&</sup>lt;sup>13</sup> [CSS](https://developer.mozilla.org/fr/docs/Glossary/CSS) permet de créer des pages web à l'apparence soignée[. \[9\]](#page-68-9)

<sup>14</sup> JavaScript est un langage de programmation qui permet l'implémentation des fonctionnalités complexes dans des pages Web. [\[10\]](#page-68-10)

#### <span id="page-43-0"></span>**c) Coté serveur**

 $\overline{a}$ 

Pour gérer l'authentification, les serveurs et le stockage dans le cloud<sup>15</sup>, nous avons utilisé *Firebase*. *Firebase* est une plateforme de développement d'applications mobiles et web proposée par *Google*. Elle offre une infrastructure solide et évolutive coté serveur, nous permettant de gérer efficacement les fonctionnalités nécessaires au système de médiation.

#### <span id="page-43-1"></span>**d) "Frameworks" <sup>16</sup> et bibliothèques**

Nous avons utilisé *Bootstrap* et *Nicepage* pour le côté client de l'application web. Ces "frameworks" CSS nous ont aidés à créer des interfaces utilisateur attrayantes et réactives sans avoir à écrire beaucoup de code personnalisé.

#### <span id="page-43-2"></span>**e) Librairies supplémentaires**

Nous avons utilisé plusieurs librairies JS pour ajouter des fonctionnalités spécifiques au système. *SmtpJS* a été utilisé pour la gestion de l'envoi d'e-mails, *ChartJS* pour la création de graphiques et de visualisations de données, *DataTables* pour la gestion de tableaux interactifs, *PDF-LIB* pour la génération et la modification de fichiers PDF et *QRCode.js* pour la création de codes QR.

#### <span id="page-43-3"></span>**c) L'application web des consommateurs de documents**

Cette application occupe une place centrale dans ce projet, en tant qu'application phare. Les visiteurs du site ont la possibilité d'accéder à un compte utilisateur ou administrateur en fonction de leurs besoins spécifiques. Opter pour un compte administrateur les oriente vers l'application web dédiée aux administrations. De plus, les visiteurs ont la possibilité de contacter le personnel du site web via la page de contact.

La figure suivante (*[Figure 18](#page-44-0)*) démontre la page d'accueil et de contact du site "Utilisateur" :

<sup>&</sup>lt;sup>15</sup> Le cloud est composé de serveurs dans des centres de données à l'échelle de la planète. [\[11\]](#page-68-11)

<sup>&</sup>lt;sup>16</sup> En programmation informatique, un "framework" est un ensemble cohérent de composants logiciels structurels qui sert à créer les fondations ainsi que les grandes lignes de tout ou partie d'un logiciel, c'est-à-dire une architecture.

V. [Réalisation du système](#page-41-0)

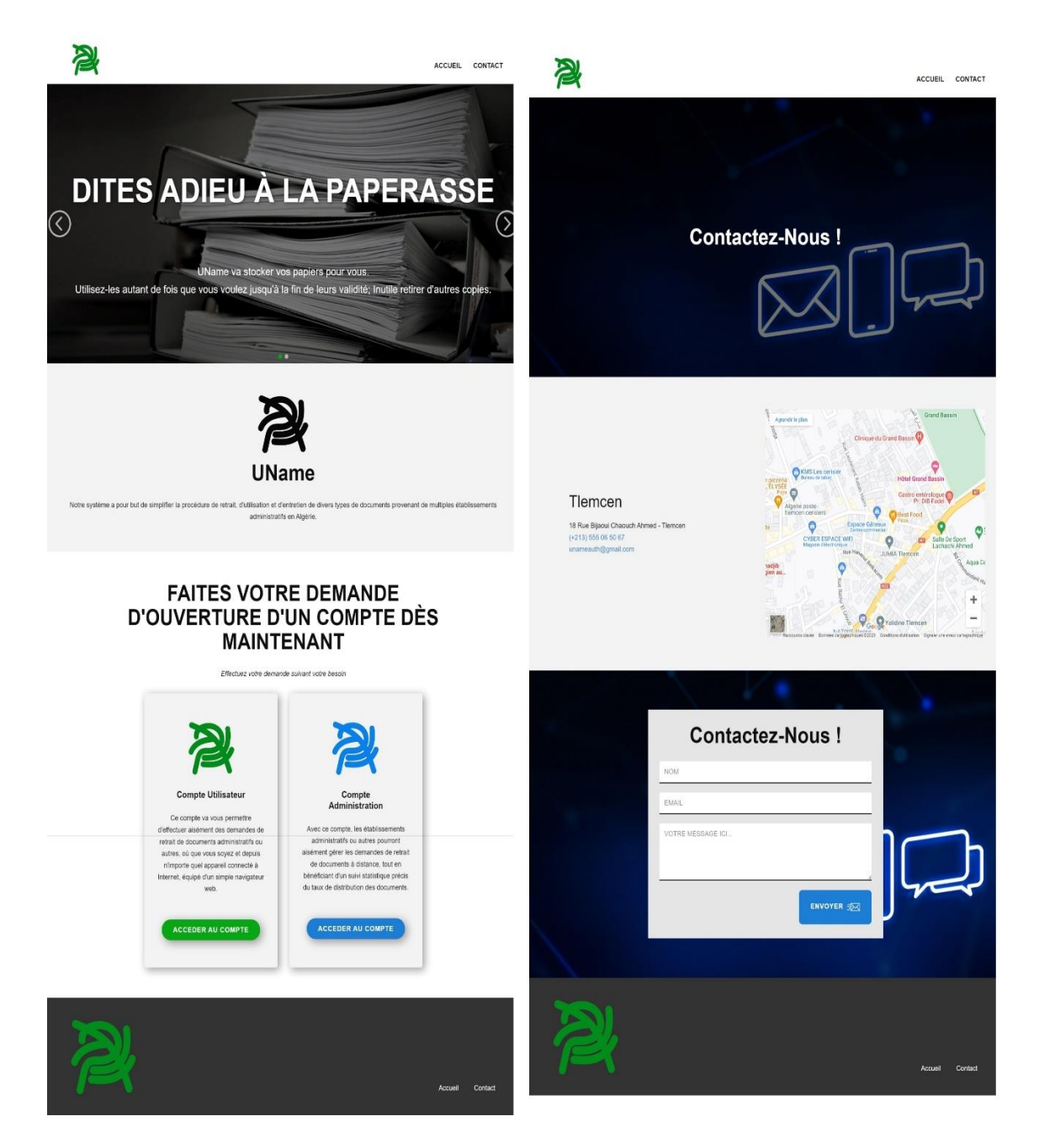

*Figure 18: Page d'accueil et de contact du site "Utilisateur"*

<span id="page-44-0"></span>En choisissant d'accéder à un compte Utilisateur, le visiteur est transporté vers la page de connexion. S'il n'a pas de compte, il devra en créer un.

La figure ci-après (*[Figure 19](#page-45-0)*) affiche la page de connexion aux comptes de type "Utilisateur" :

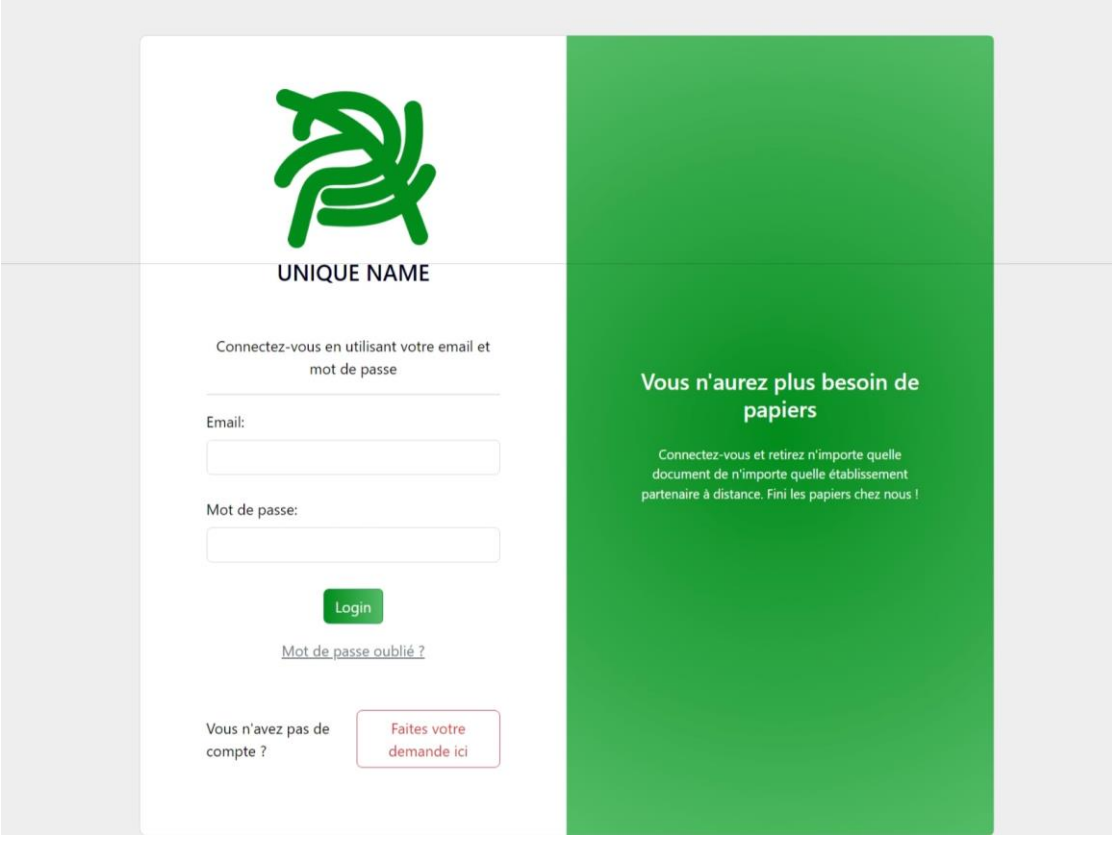

*Figure 19: Page de connexion aux comptes de type "Utilisateur"*

<span id="page-45-0"></span>Après s'être connecté, l'utilisateur aura le choix de retirer un document, ou de visualiser les documents qu'il possède.

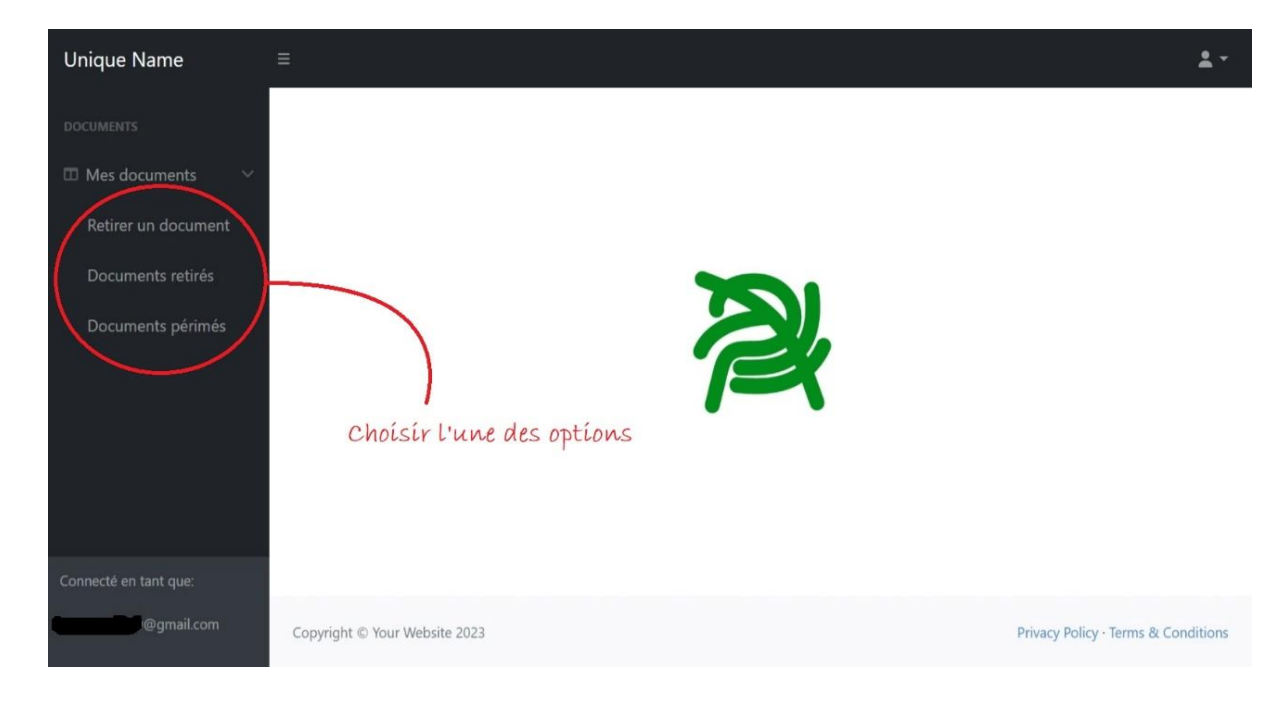

La figure qui suit (*[Figure 20](#page-45-1)*) affiche la page principale du compte "Utilisateur" :

<span id="page-45-1"></span>*Figure 20: Page principale du compte "Utilisateur"*

L'utilisateur pourra ensuite choisir l'une des options affichées :

#### <span id="page-46-0"></span>**a) Retirer un document**

En choisissant cette option, l'utilisateur aura une liste de tous les comptes "Administration" qui existent dans la BDD du système. (*[Figure 21](#page-46-1)*)

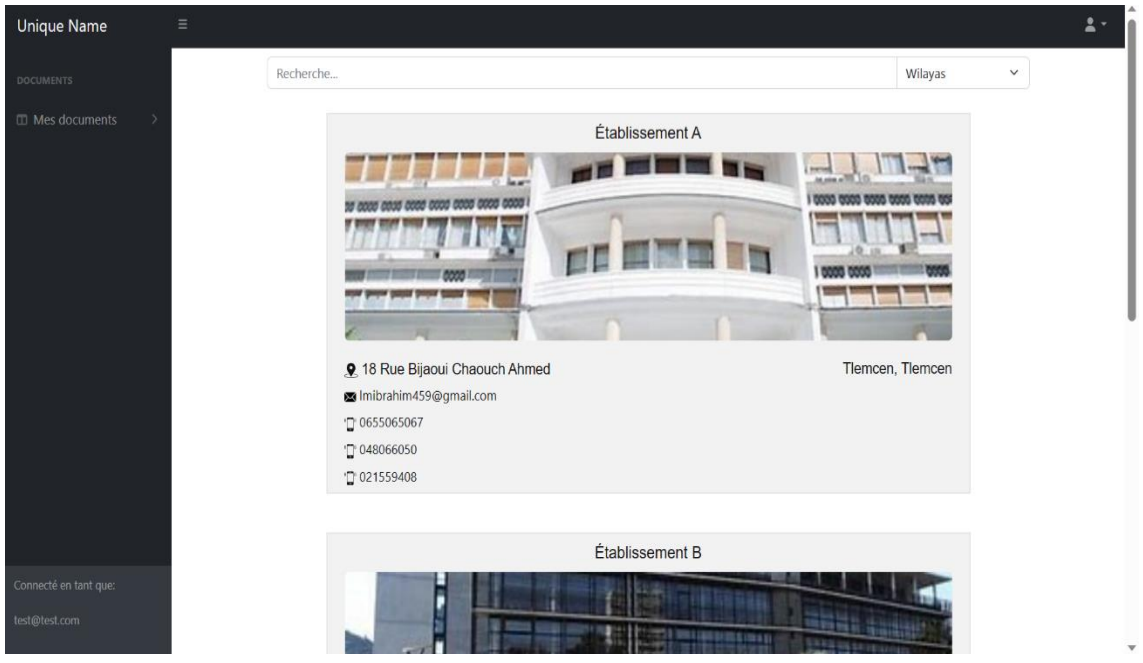

*Figure 21: Choisir une administration depuis un compte "Utilisateur"*

<span id="page-46-1"></span>Ensuite, en choisissant une administration, il aura la possibilité de fait une demande de retrait d'un document que l'administration propose. (*[Figure 22](#page-46-2)*)

<span id="page-46-2"></span>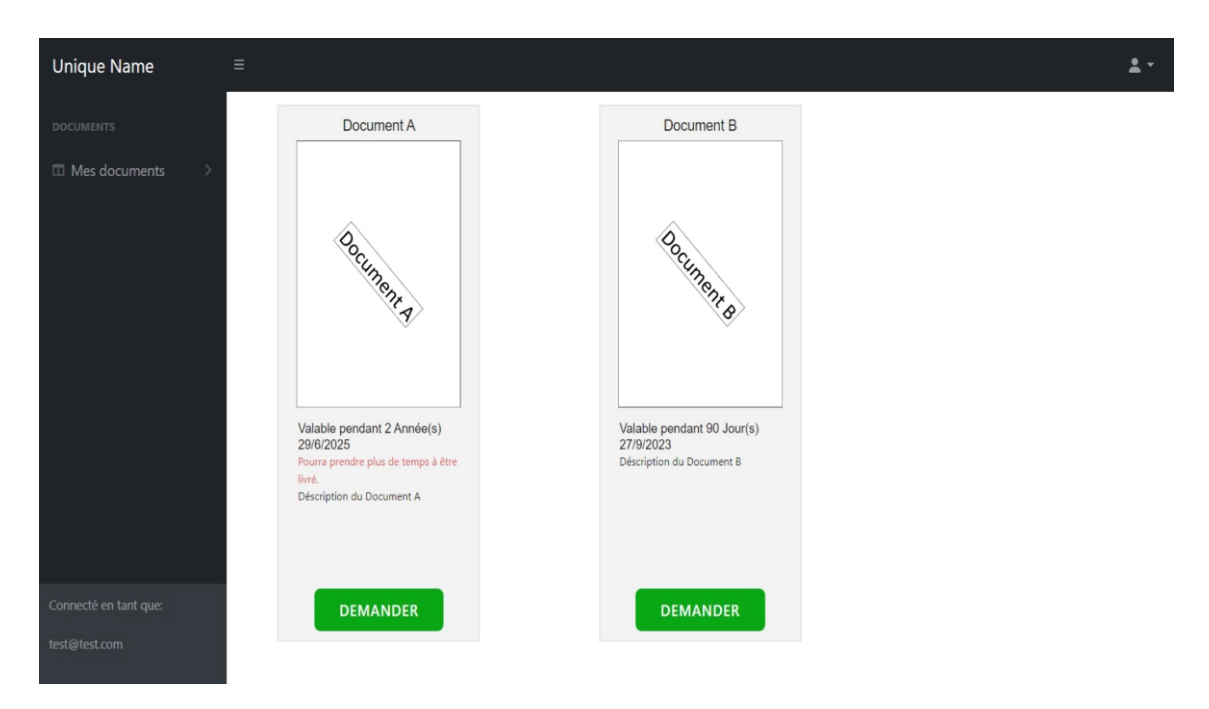

*Figure 22: Choisir un document depuis le compte "Utilisateur"*

#### <span id="page-47-0"></span>**b) Visualiser les documents retirés**

En choisissant cette option, l'utilisateur aura une liste de tous ses documents valables ainsi qu'un bouton de téléchargement à côté de chaque un de ses documents. (*[Figure 23](#page-47-1)*)

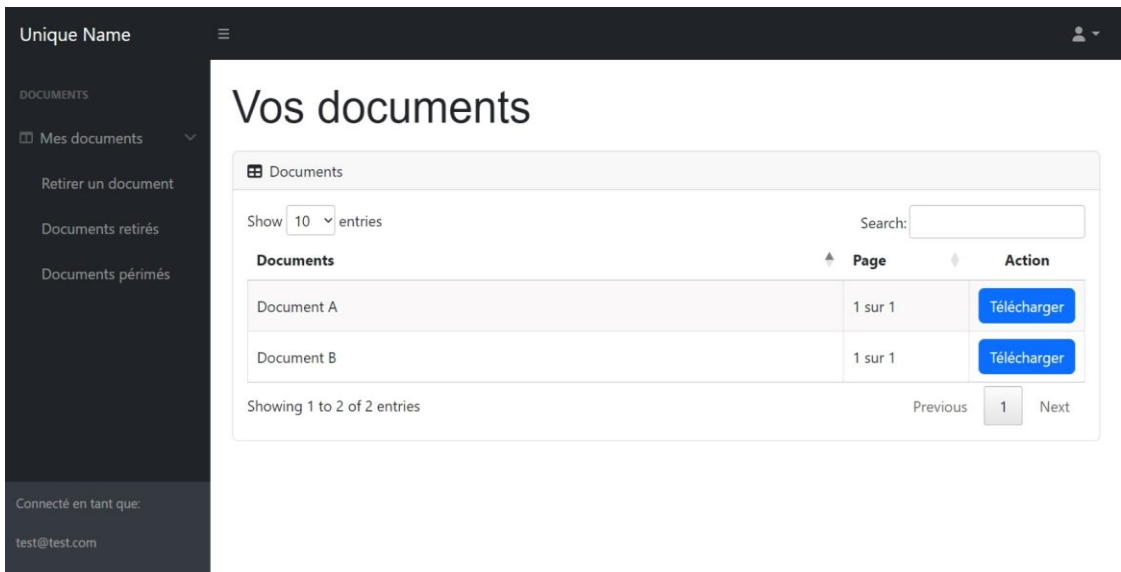

#### *Figure 23: Liste des documents valables sur un compte "Utilisateur"*

<span id="page-47-1"></span>En cliquant sur le bouton de téléchargement, l'utilisateur pourra ainsi visualiser, télécharger ou imprimer le document. Ce document sera valable jusqu'à la fin de sa validité. (*[Figure 24](#page-47-2)*)

<span id="page-47-2"></span>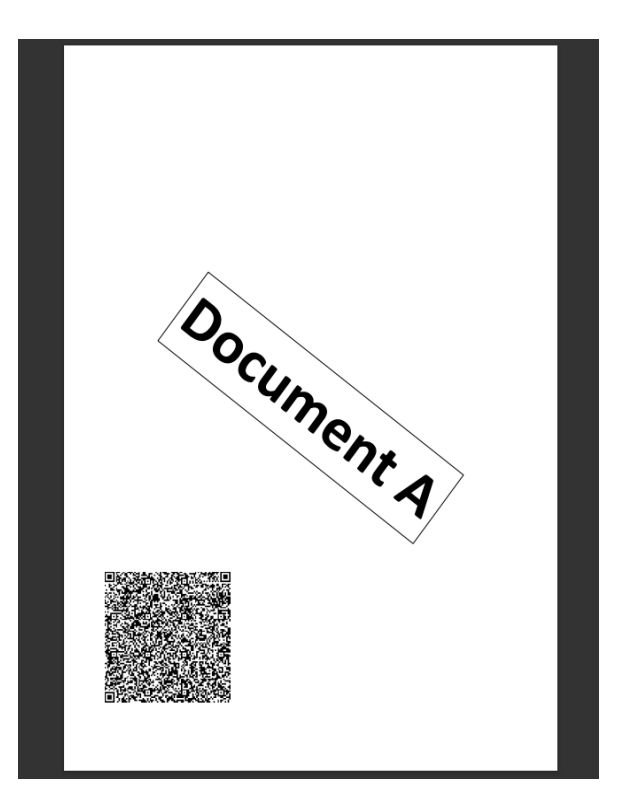

*Figure 24: Image d'un document retiré depuis un compte "Utilisateur"*

#### <span id="page-48-0"></span>**c) Visualiser les documents périmés**

En choisissant cette option, l'utilisateur aura une liste de tous ses documents non valables, Offrant ainsi un suivi des dates d'expiration des documents. (*[Figure 25](#page-48-2)*)

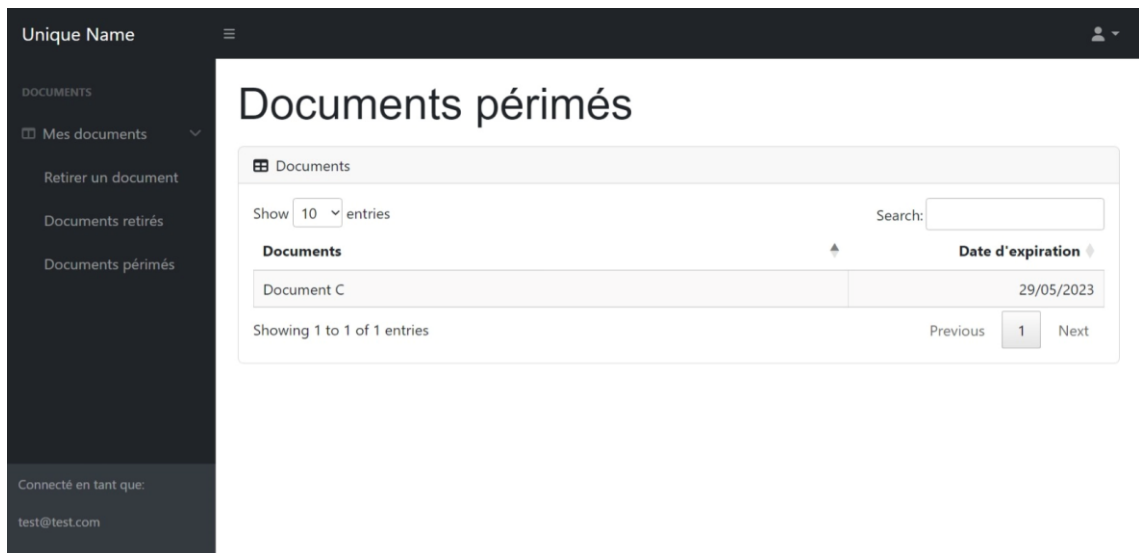

*Figure 25: Liste des documents non valables sur un compte "Utilisateur"*

# <span id="page-48-2"></span><span id="page-48-1"></span>**d)L'application web des fournisseurs de documents**

Cette application permet aux comptes de type "Administration" de gérer leurs documents, leurs employés, de livrer des documents aux utilisateurs et de consulter des statistiques globales. L'interface est conçue de manière ergonomique pour faciliter la gestion des tâches administratives. (*[Figure 26](#page-48-3)*)

<span id="page-48-3"></span>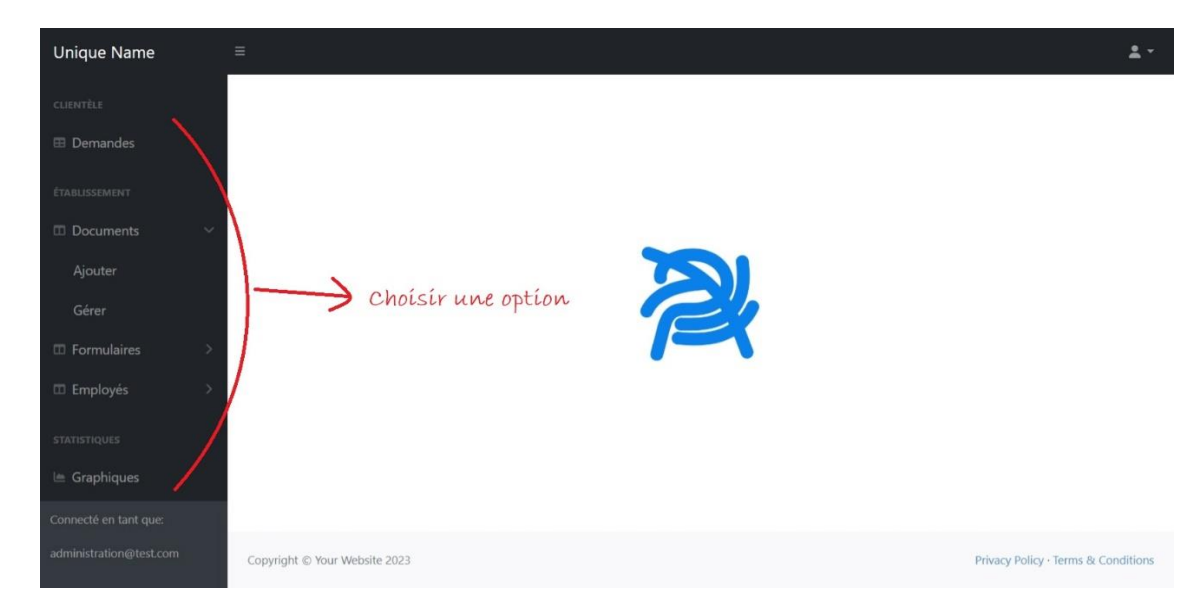

*Figure 26: Page principal du compte de type "Administration"*

Nous allons démontrer trois des huit options du compte "Administration" :

#### <span id="page-49-0"></span>**a) Traiter les demandes venant des comptes de type "Utilisateur"**

En choisissant cette option, l'administration pourra traiter les différentes demandes de retraits de documents en provenance des comptes de type "Utilisateur". (*[Figure 27](#page-49-1)*)

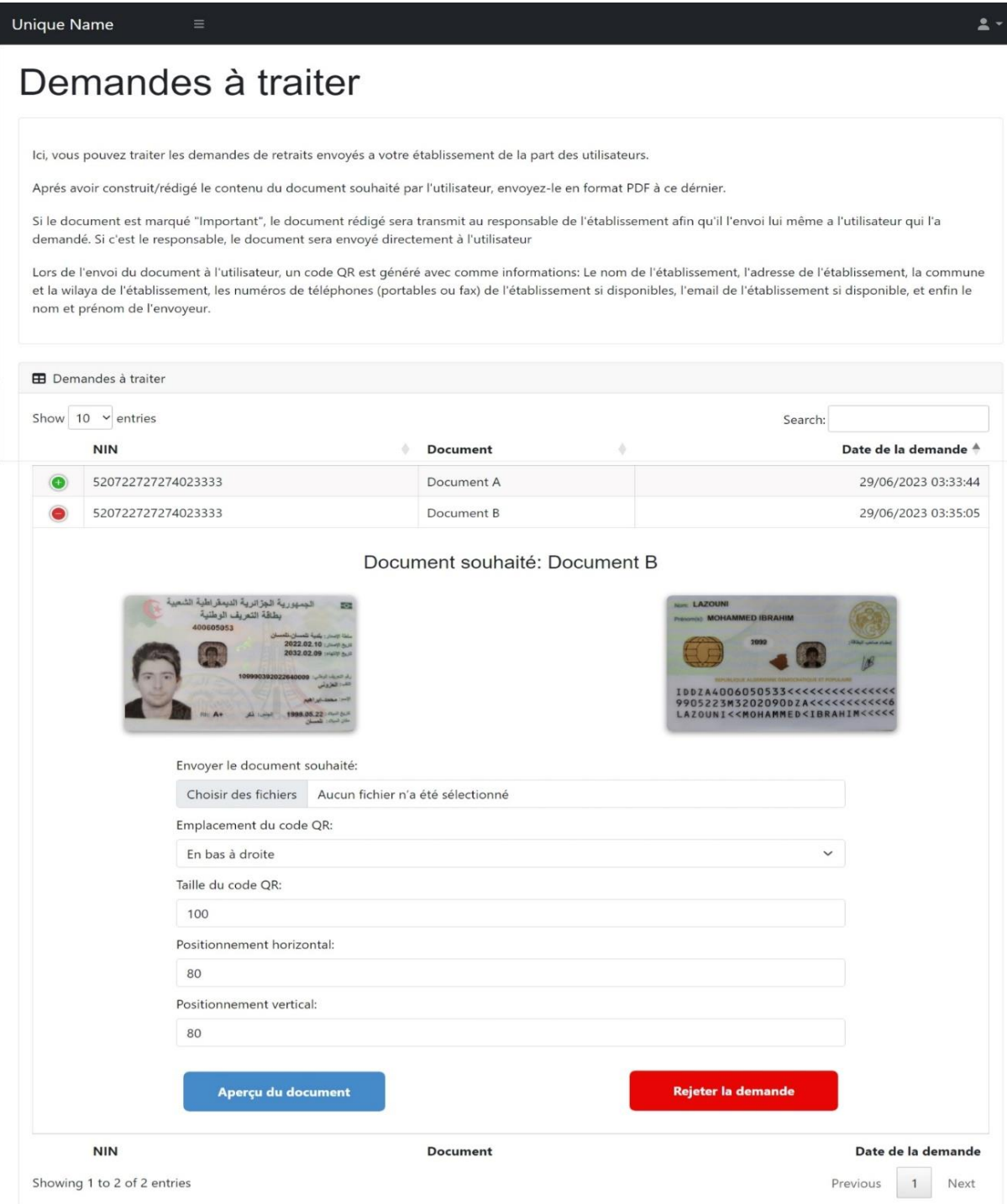

<span id="page-49-1"></span>*Figure 27: Page de traitement des demandes de retrait de documents*

## <span id="page-50-0"></span>**b) Ajouter un document livrable**

En choisissant cette option, le propriétaire du compte "Administration" pourra créer des documents qui seront ensuite visible par les comptes "Utilisateur". Un aperçu du document sera visible avant la création du document. (*[Figure 28](#page-50-1)*)

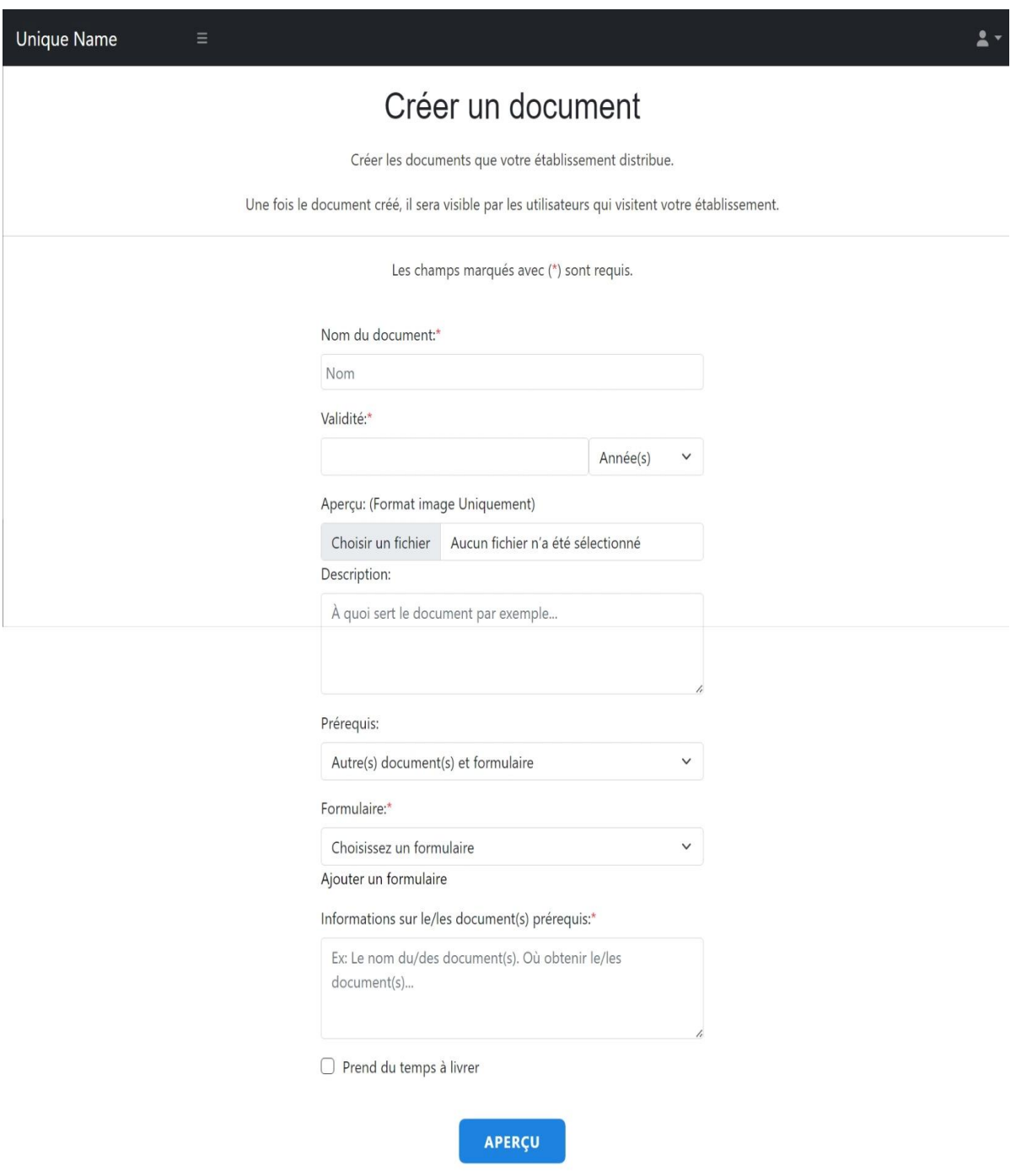

<span id="page-50-1"></span>*Figure 28: Page de création d'un document depuis un compte "Administration"*

#### <span id="page-51-0"></span>**c) Visualiser les statistiques**

En choisissant cette option le propriétaire du compte "administration" pourra visualiser les documents distribués selon les années, les mois ou les jours, et avoir un aperçu sur les documents les plus distribués. (*[Figure 29](#page-51-2)*)

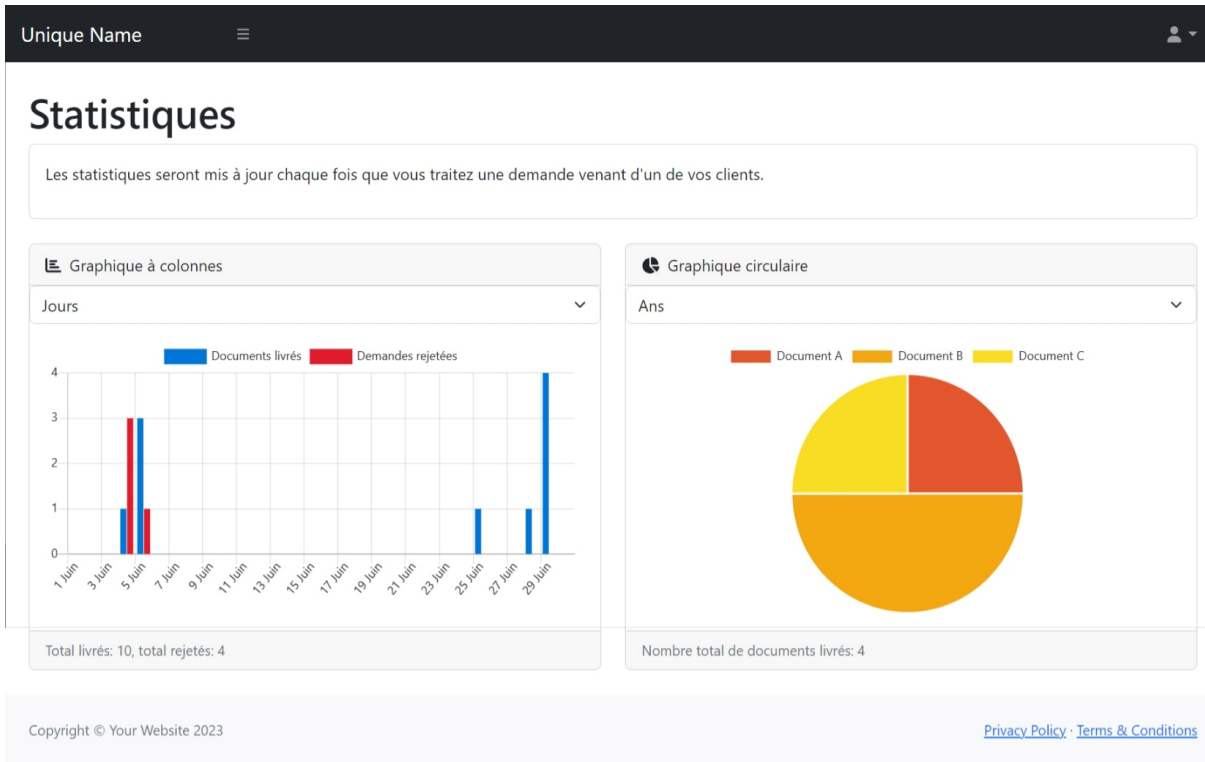

*Figure 29: Page de visualisation des graphiques depuis un compte "Administration"*

# <span id="page-51-2"></span><span id="page-51-1"></span>**e) L'application web des inspecteurs**

Cette application permet aux inspecteurs de simplement vérifier les comptes des utilisateurs et des administrations et de les désactiver si nécessaire pour assurer l'authenticité des comptes du système.

La figure ci-dessous (*[Figure 30](#page-52-1)*) affiche la page principale d'un compte de type "Inspecteur" :

#### V. [Réalisation du système](#page-41-0)

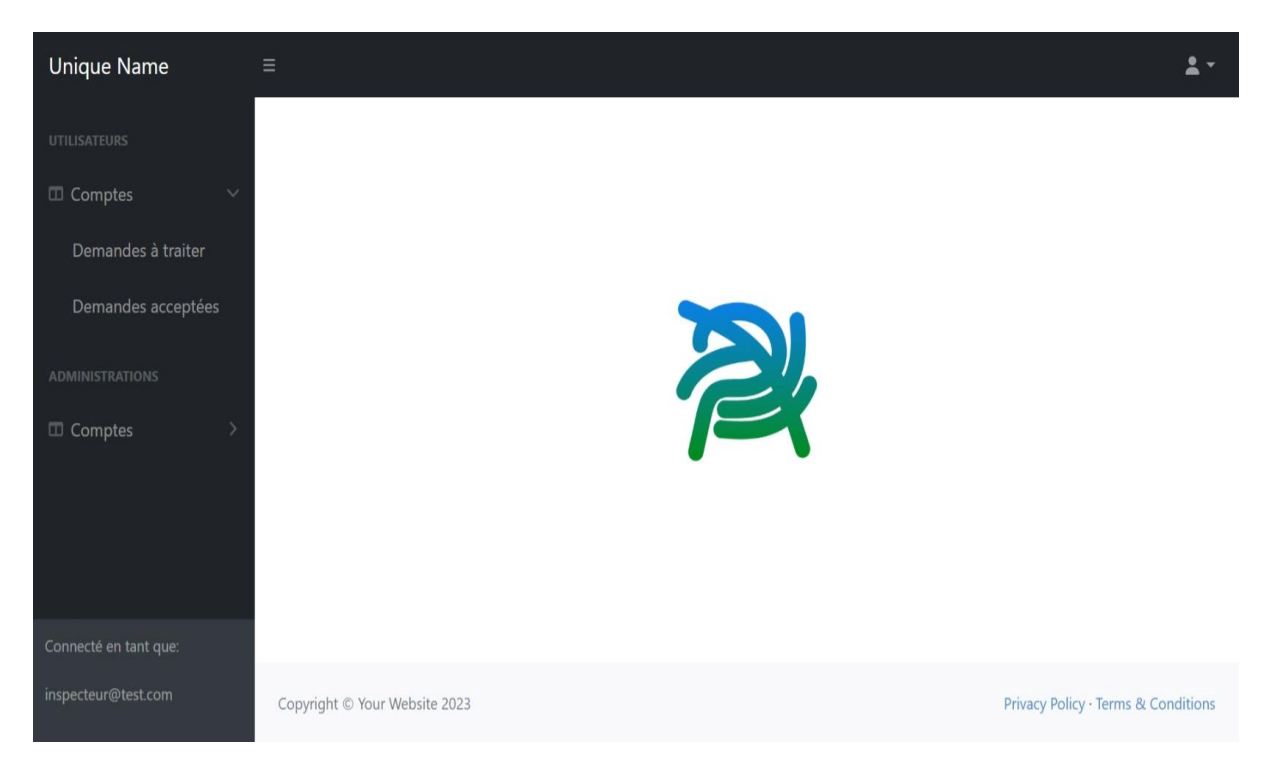

*Figure 30: Page principal du compte de type "Inspecteur"*

#### <span id="page-52-1"></span><span id="page-52-0"></span>**a) Traiter les demandes d'ouverture des comptes**

En choisissant cette option, l'inspecteur aura une liste de toutes les demandes d'ouverture des comptes de types "Utilisateur" ou "Administration" en attentes. (*[Figure 31](#page-52-2)*)

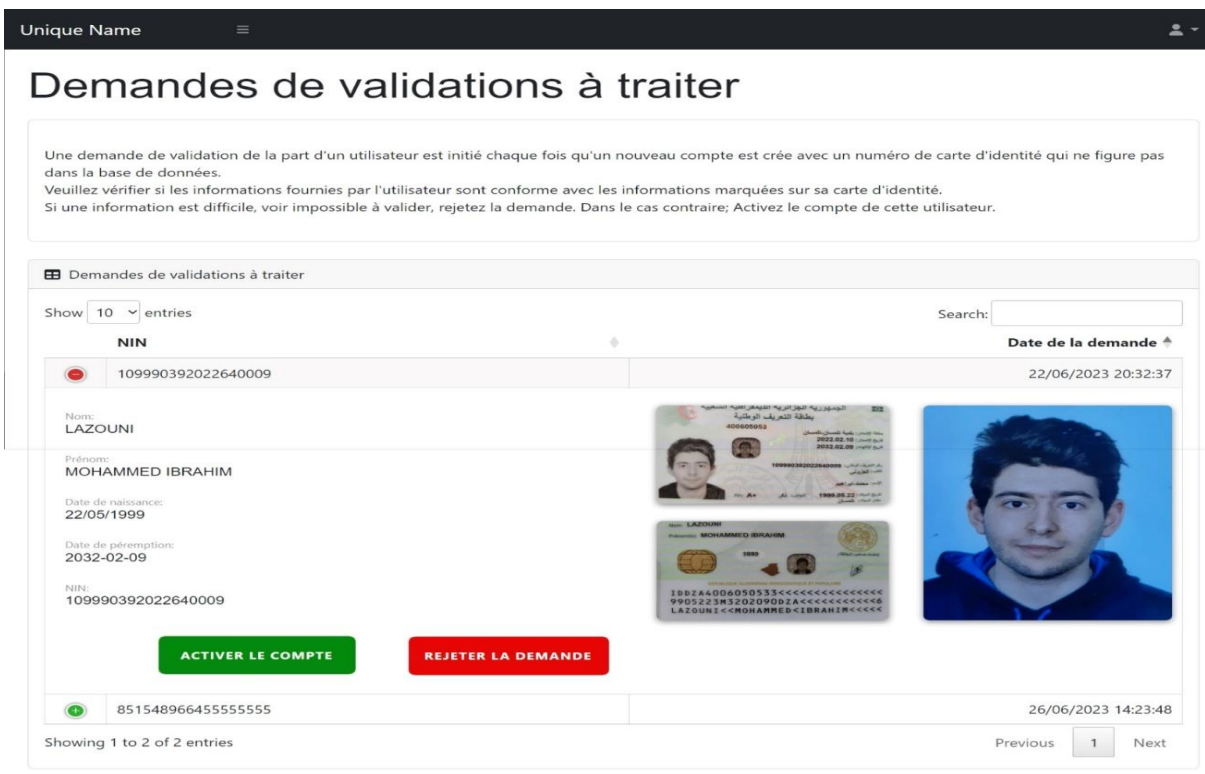

<span id="page-52-2"></span>*Figure 31: Page de traitement des demandes d'ouverture des comptes de type "Utilisateur"*

# <span id="page-53-0"></span>**f) Déploiement**

Pour déployer les applications web, nous avons utilisé *Firebase Hosting*, qui est un service d'hébergement web proposé par *Firebase*. Nous avons pu gérer facilement les domaines personnalisés et garantir la disponibilité du système grâce à l'infrastructure évolutive de *Firebase*.

# <span id="page-53-1"></span>**g) Conclusion**

La réalisation de ce système a été menée à bien en utilisant une combinaison de langages de programmation, d'outils et de technologies appropriés. Les applications web des utilisateurs, des administrations et des inspecteurs offrent une expérience utilisateur conviviale et des fonctionnalités avancées pour gérer efficacement le processus de retrait de documents. Le déploiement sur *Firebase* assure la disponibilité, la sécurité et l'évolutivité du système.

# <span id="page-54-0"></span>*VI. Conclusion générale*

En conclusion, notre système de retrait de documents administratifs en ligne offre une solution innovante et pratique pour simplifier les démarches administratives. Grâce à une plateforme conviviale et sécurisée, nous permettons aux utilisateurs de gagner du temps et de l'effort en évitant les files d'attente et les déplacements inutiles. De plus, les administrations bénéficient d'un outil efficace pour gérer les demandes de documents et améliorer leur productivité.

Nous avons pris en compte les besoins des utilisateurs en leur offrant une expérience utilisateur fluide et intuitive. Les fonctionnalités telles que la sauvegarde des documents en ligne, l'accès depuis n'importe quel appareil connecté et la possibilité de remplir des formulaires en ligne simplifient grandement le processus de retrait de documents administratifs.

En somme, notre système de retrait de documents administratifs en ligne simplifie et modernise les procédures administratives, offrant aux utilisateurs et aux administrations une solution pratique, sécurisée et efficiente. Nous sommes convaincus que notre approche axée sur l'innovation, la convivialité et la sécurité nous permettra de faire une réelle différence dans la vie quotidienne des utilisateurs et d'améliorer l'efficacité des administrations.

# <span id="page-56-0"></span>*VII. Annexe*

### <span id="page-57-0"></span>**1. Introduction au** *Business Model Canvas* **(BMC)**

Le système que nous proposons représente une innovation majeure dans le domaine. Il vise à simplifier et à moderniser le processus de retrait de documents administratifs (et en tout genre dans les versions ultérieurs), offrant ainsi une solution pratique et efficace pour les citoyens algériens et les fournisseurs de documents. Grâce à notre plateforme en ligne, les citoyens peuvent désormais accéder à leurs documents en toute simplicité, évitant ainsi les tracas et les délais souvent associés aux procédures traditionnelles. Nous mettons en avant des fonctionnalités telles que la possibilité de retirer et de sauvegarder n'importe quel document en ligne pour un accès facile depuis n'importe quel appareil.

# <span id="page-57-1"></span>**2. Étude du BMC**

#### <span id="page-57-2"></span>**a) Partenaires clés**

Les partenariats clés sont essentiels pour le succès de notre système. En établissant des collaborations solides avec des fournisseurs de documents publics et privés, ainsi qu'avec des équipes d'inspections chargés de vérifier les comptes des utilisateurs (fournisseurs et citoyens), nous sommes en mesure d'offrir une large gamme de documents à retirer depuis notre système et de garantir l'authenticité des informations fournies par les citoyens aux fournisseurs de documents.

Voici les différents partenaires auquel notre système peut s'associer :

- o Fournisseurs de documents publics : Nous établirons des partenariats avec des organismes gouvernementaux, des établissements d'enseignement et d'autres entités publiques capables de fournir des documents officiels.
- o Fournisseurs de documents privés : Nous Collaborerons avec des entreprises privées, des organisations et des particuliers qui proposent des documents spécifiques nécessaires aux utilisateurs.
- o Inspecteurs : Établir des relations avec des personnes ou des organismes fiables chargés de vérifier les comptes des utilisateurs et de garantir l'authenticité des informations fournies lors de la création des comptes des citoyens ou des fournisseurs de documents.
- o Fournisseurs de services Cloud : s'associer avec des fournisseurs de services Cloud fiables pour assurer le stockage et la sécurité des documents.

Grâce aux partenariats avec les fournisseurs de documents publics et privés, ainsi qu'avec une équipe d'inspection, notre système fonctionnera dans un écosystème solide qui permet aux citoyens algériens d'accéder facilement aux documents dont ils ont besoin, tout en garantissant la fiabilité et la véracité des informations de ces derniers aux fournisseurs de documents.

#### <span id="page-58-0"></span>**b) Activités clés**

Nos activités sont conçues pour offrir une expérience utilisateur optimale et pour garantir le bon fonctionnement de notre système. Nous nous concentrons sur le développement continu de nos plateformes, le soutien à la clientèle, la vérification des comptes et la gestion efficace des documents.

Voici les activités principales :

- o Développement du système : Nous améliorerons et nous maintiendrons en permanence notre système pour améliorer l'expérience des utilisateurs et répondre aux besoins évolutifs.
- o Support utilisateur : Nous Fournirons un support client rapide et efficace pour aider les utilisateurs à résoudre les problèmes techniques et répondre aux demandes de renseignements.
- o Processus de vérification : Nous Mettrons en place un processus de vérification des comptes solide et efficace qui garantira l'authenticité et la fiabilité des comptes des citoyens et des fournisseurs de documents.
- o Marketing et publicité : Nous développerons et nous mettrons en œuvre des stratégies marketing pour promouvoir le système, augmenter son adoption par les citoyens algériens et attirer les fournisseurs de documents.
- o Gestion des documents : Création des outils et des fonctionnalités qui permettent aux fournisseurs de documents de gérer leurs documents, de traiter les demandes de retrait des citoyens et de suivre la traçabilité des documents grâce aux codes QR.

Grâce à nos activités clés, nous sommes en mesure de fournir à tous nos utilisateurs une solution complète et fiable. En améliorant en permanence nos fonctionnalités et en offrant un excellent support, nous veillons à ce que notre système réponde aux besoins changeants de nos clients.

#### <span id="page-59-0"></span>**c) Ressources clés**

Nos ressources sont les piliers de notre système. Nous investissons dans une infrastructure technologique robuste, une équipe de développement talentueuse, un personnel de support dédié et des partenariats stratégiques pour garantir un fonctionnement efficace et sécurisé de notre système.

Voici les ressources les nécessaires au fonctionnement de notre système :

- o Infrastructure technologique : Acquérir des serveurs, des systèmes Cloud et le matériel nécessaire pour prendre en charge les opérations du système et le stockage des données.
- o Équipe de développement : Employer des développeurs compétents pour maintenir et améliorer les fonctionnalités et la sécurité du système.
- o Équipe de support : Rassembler une équipe de personnel de support dédié pour aider les utilisateurs à résoudre rapidement tout problème ou préoccupation.
- o Équipe d'inspection : Une équipe d'inspection est primordiale pour garantir l'existence de la personne responsable de la création d'un compte ainsi que la validité de ses informations.
- o Partenariats : Nous entretiendrons des relations solides avec des partenaires fournisseurs de documents pour garantir un accès fiable et à jour à différent documents et garantir aussi des opérations fluides et une croissance continue du système.

Grâce à nos ressources clés, nous sommes en mesure de fournir une plateforme fiable et performante à nos utilisateurs et à nos prestataires de documents. Nos investissements dans l'infrastructure, le développement et le soutien nous permettent de maintenir la qualité et la sécurité de notre système.

#### <span id="page-59-1"></span>**d) Propositions de valeur**

Notre proposition de valeur repose sur la commodité, la traçabilité des documents, l'efficacité accrue, la sécurité renforcée et l'innovation sur le marché. Nous cherchons à révolutionner la façon dont les documents sont stockés et récupérés dans notre pays, offrant une solution novatrice et sans précédent.

Voici les fonctionnalités développées :

o Gain de temps : Nous permettons aux citoyens algériens d'accéder et de récupérer des documents en ligne sans avoir à se déplacer physiquement chez le fournisseur de documents, ce qui leur fait gagner du temps et des efforts.

- o Traçabilité des documents : Nous assurons l'authenticité et l'intégrité des documents grâce aux codes QR, offrant aux utilisateurs un mécanisme de vérification fiable et inviolable.
- o Efficacité accrue : Nous simplifions les processus de demande et de livraison de documents, tant pour les citoyens que pour les fournisseurs de documents, réduisant ainsi les tâches administratives et les travaux manuels.
- o Sécurité renforcée : Nous maintenons des mesures de sécurité solides pour protéger les informations sensibles des utilisateurs et garantir la confidentialité des documents.
- o Innovation sur le marché : Nous introduisons une solution révolutionnaire dans notre pays, transformant les pratiques de stockage et de récupération de documents et établissant une nouvelle norme.
- o Économies de papiers : Nous promouvons l'économie de papier, ce qui présente des avantages considérables sur les plans environnemental, financier et organisationnel.
- o Convivialité : Notre interface conviviale et intuitive facilite la navigation et l'utilisation du système pour les utilisateurs, les administrations et les inspecteurs.

En proposant une proposition de valeur solide, nous offrons à nos utilisateurs la possibilité d'accéder facilement et en toute sécurité à leurs documents. Notre innovation sur le marché et notre engagement envers l'excellence garantissent une expérience exceptionnelle pour nos clients.

#### <span id="page-60-0"></span>**e) Relations avec les clients**

Nous accordons une grande importance à nos relations clients. En fournissant un support de qualité, une gestion de compte intuitive et une communication régulière, nous établissons des relations solides et durables avec nos utilisateurs et nos prestataires de documents.

Voici comment nous envisageons nos relations avec nos clients :

- o Support utilisateur : Nous fournissons une assistance réactive et personnalisée via divers canaux tels que l'e-mail et le téléphone, pour répondre aux questions et préoccupations de tous nos utilisateurs.
- o Gestion des comptes : Nous maintenons une interface conviviale pour que les fournisseurs de documents puissent gérer leurs comptes et mettre à jour leurs informations (numéro de téléphone, adresse, etc…) pour qu'elles soient visibles par les citoyens.

o Communication régulière : Nous interagissons avec nos utilisateurs via des newsletters par e-mail, des mises à jour système et des notifications pour favoriser un sentiment de communauté et de transparence.

Nos relations clients solides reposent sur une communication ouverte, une assistance réactive et une gestion efficace des comptes. En plaçant nos clients au cœur de nos préoccupations, nous favorisons la confiance et la fidélité à long terme.

#### <span id="page-61-0"></span>**f) Canaux de distribution**

Nous utilisons des canaux de distribution variés pour atteindre nos utilisateurs, nos prestataires de documents et nos inspecteurs. Nos sites Web, notre application mobile et notre logiciel de bureau offrent des interfaces conviviales pour accéder à notre système.

Voici les canaux de distribution envisagés :

- o Sites Web : Nous utilisons les trois sites Web pour faciliter les demandes de documents, la gestion des comptes et l'accès aux informations pour les citoyens, les fournisseurs de documents et les inspecteurs.
- o Applications mobiles : Nous développerons trois applications mobiles pour permettre aux citoyens algériens, aux fournisseurs de documents et aux inspecteurs d'accéder aux fonctionnalités et aux services du système lors de leurs déplacements. Ces applications seront disponibles sur les plateformes de téléchargement mobile tel que "*Google Play Store*" ou l'"*App Store*".
- o Logiciel de bureau : Nous proposerons un logiciel dédié aux fournisseurs de documents et aux inspecteurs pour gérer efficacement leurs opérations.
- o Publicité : Nous utiliserons des canaux publicitaires pour promouvoir notre système auprès des utilisateurs potentiels de nos systèmes.

Grâce à nos canaux de distribution bien conçus, nous offrons à nos clients une accessibilité maximale à notre système. Notre présence multiplateforme garantit une expérience fluide et cohérente à travers différents dispositifs.

#### <span id="page-61-1"></span>**g) Segments clients**

Nous ciblons deux principaux segments de clientèle : les utilisateurs de documents (citoyens algériens) et les fournisseurs de documents (publics ou privés). Nous nous efforçons de répondre aux besoins spécifiques de chaque segment en offrant des fonctionnalités adaptées et une expérience personnalisée.

- o Utilisateurs de documents : Les individus qui ont besoin d'accéder régulièrement à des documents officiels, tels que les étudiants, les demandeurs d'emploi et les professionnels.
- o Fournisseurs de documents : Les entités publiques et privées, y compris les organismes gouvernementaux, les universités, les entreprises et les particuliers, proposant des documents requis par les utilisateurs.

En comprenant les besoins et les attentes de nos différents segments de clientèle, nous sommes en mesure de fournir des solutions adaptées à leurs exigences spécifiques. Notre approche axée sur le client garantit une satisfaction élevée et une fidélisation à long terme.

#### <span id="page-62-0"></span>**h) Structure de coûts**

Notre structure de coûts comprend le développement et la maintenance du système, l'infrastructure Cloud, le support et la formation, ainsi que le marketing et la publicité. Nous investissons de manière stratégique pour fournir une solution de qualité à nos clients.

Les coûts liés à notre système sont les suivants :

- o Développement et maintenance : Allouer des ressources pour améliorer en permanence les fonctionnalités du système, y compris le développement du site Web, les mises à jour logicielles et la correction des bugs.
- o Serveurs et infrastructure Cloud : Investir dans des serveurs et des services Cloud sécurisés et fiables pour le stockage des données et l'évolutivité du système.
- o Support et formation : Prévoir du personnel de support client et des programmes de formation pour garantir une assistance efficace à tous nos utilisateurs.
- o Marketing et publicité : Allouer des fonds pour des campagnes de marketing, des publicités en ligne et des promotions sur les réseaux sociaux afin de sensibiliser et d'attirer des utilisateurs potentiels.
- o Salaire des inspecteurs : Allouer des salaires aux inspecteurs pour vérifier chaque nouveau compte créé ou renouvelé.

En gérant efficacement notre structure de coûts, nous sommes en mesure de maintenir la qualité de notre système tout en offrant une valeur ajoutée à nos clients. Notre approche équilibrée garantit une rentabilité durable.

#### <span id="page-63-0"></span>**i) Sources de revenus**

Nous générons des revenus grâce à des frais de transaction pour chaque demande de document ou transaction effectuée via notre système. Nous proposons également des modèles d'abonnement offrant des avantages supplémentaires, ainsi que des revenus publicitaires grâce à des annonces ciblées.

Voici les sources de revenus envisagés à l'heure actuelle :

- o Publicité : Générer des revenus grâce à des publicités ciblées affichées sur le site Web des consommateurs de documents en exploitant leur engagement (connexion à leur compte) et leurs demandes de documents (une publicité sera lancée à chaque demande de document effectué).
- o Frais de vérification des comptes "Administration" : Nous facturerons le coût de vérification du dossier des fournisseurs de documents et de l'ouverture de leurs compte "Administration" qui est renouvelable chaque année.
- o Frais de transaction : Nous générerons des revenus de façon mensuelle en facturant des frais de transaction aux fournisseurs de documents pour chaque document livré à un citoyen via notre système.

Notre approche flexible nous permet de répondre aux besoins de nos clients tout en assurant une croissance et une rentabilité continues.

#### <span id="page-63-1"></span>**j) Estimation des coûts**

Dans le cadre de notre système, il est essentiel de prévoir une estimation précise des coûts. Ces coûts comprennent le développement et la maintenance du système, l'infrastructure Cloud, le support client, le marketing et la publicité, ainsi que les salaires des inspecteurs responsables de la vérification des comptes des utilisateurs.

o Développement et maintenance : Estimation des coûts liés au développement continu et à la maintenance du système, y compris les mises à jour logicielles et les correctifs de bugs.

Coût estimé : 800 000 DZD par an pour un seul développeur les premières années.

o Serveurs et infrastructure Cloud : Estimation des coûts liés à l'utilisation des serveurs et des services Cloud.

Coût estimé : 200 000 DZD par an.

o Support et formation : Estimation des coûts liés à la mise en place d'une équipe d'agents de support client compétente et à la formation continue du personnel.

Coût estimé : 600 000 DZD par an pour un seul agent de support pour les premières années.

o Marketing et publicité : Estimation des coûts liés à la promotion du système, y compris les campagnes de marketing, les publicités en ligne et les promotions sur les réseaux sociaux.

Coût estimé : 1 000 000 DZD par an.

o Salaire des inspecteurs : Estimation des coûts liés aux salaires des inspecteurs responsables de la vérification des comptes des utilisateurs.

Coût estimé : 100 DZD par inspection d'un compte "Utilisateur".

 **Estimation des coûts totaux annuels :** 800 000 DZD + 200 000 DZD + 600 000 DZD  $+ 1000000$  DZD  $+ 600000$  DZD  $= 3200000$  DZD par an.

En prenant en compte ces différents aspects, les coûts annuels estimés pour notre système s'élèvent à 3 200 000 DZD. Cette estimation nous permet de mieux planifier nos ressources financières et de garantir la qualité et la stabilité de notre système.

#### <span id="page-64-0"></span>**k) Estimation des revenus**

L'estimation des revenus est un aspect crucial de notre modèle économique. Nous prévoyons des sources de revenus diversifiées, notamment des frais de transaction, un modèle d'abonnement et des revenus publicitaires. Ces sources de revenus nous permettent de générer des revenus stables et durables.

o Frais de transaction : Estimation des revenus générés par la facturation de frais pour chaque document livré via le système.

Estimation des revenus : 10 DZD par livraison, avec une moyenne de 1 000 000 documents livrés via notre système par an.

Revenus estimés : 1 000 000 x 10 DZD = 10 000 000 DZD par an.

Frais de vérification du dossier : Estimation des revenus générés par les frais d'ouverture de comptes de type "Administration".

Estimation des revenus : 1 000 DZD par vérification d'un compte, avec une moyenne de 300 vérifications par an.

Revenus estimés :  $300 \times 1000$  DZD =  $300\,000$  DZD par an.

o Publicité : Estimation des revenus générés par les annonces ciblées affichées sur le site Web des utilisateurs.

Estimation des revenus : 500 000 DZD par an.

 **Estimation des revenus totaux annuels :** 10 000 000 DZD + 300 000 DZD + 500 000 DZD = 10 800 000 DZD par an.

En tenant compte de ces sources de revenus, nous estimons que notre système peut générer un chiffre d'affaires annuel de 10 800 000 DZD. Cette estimation démontre le potentiel économique de notre système et nous encourage à poursuivre nos efforts pour offrir une valeur exceptionnelle à nos clients.

#### <span id="page-65-0"></span>**l) Vue globale du BMC**

La figure qui suit (*[Figure 32](#page-66-0)*) représente le Business Model Canvas (BMC) établi pour notre système :

<span id="page-66-0"></span> $\overline{\phantom{a}}$ 

| <b>Partenaires</b>                                                    | <b>Activités</b><br>画<br><b>Clés</b> | <b>Propositions</b><br>de Valeur                       | ◎                                                         | <b>Relations</b>    | ◙ | <b>Clients</b><br>$\widetilde{\otimes}$ |
|-----------------------------------------------------------------------|--------------------------------------|--------------------------------------------------------|-----------------------------------------------------------|---------------------|---|-----------------------------------------|
| Fournisseurs de                                                       | Développement du                     | Gain de temps                                          |                                                           | Support utilisateur |   | Utilisateurs de                         |
| documents publics                                                     | système                              |                                                        |                                                           | Gestion des         |   | documents                               |
| Fournisseurs de                                                       | Support utilisateur                  | Traçabilité des<br>documents                           |                                                           | comptes             |   | Fournisseurs de                         |
| documents privés                                                      |                                      |                                                        |                                                           |                     |   | documents                               |
|                                                                       | Processus de                         | Efficacité accrue                                      |                                                           | Communication       |   |                                         |
| Inspecteurs                                                           | vérification                         |                                                        |                                                           | régulière           |   |                                         |
|                                                                       |                                      | Sécurité renforcée                                     |                                                           |                     |   |                                         |
| Fournisseurs de                                                       | Marketing et<br>publicité            | Innovation sur le<br>marché<br>Économies de<br>papiers |                                                           |                     |   |                                         |
| services Cloud                                                        |                                      |                                                        |                                                           |                     |   |                                         |
|                                                                       | Gestion des                          |                                                        |                                                           |                     |   |                                         |
|                                                                       | documents                            |                                                        |                                                           |                     |   |                                         |
|                                                                       |                                      |                                                        |                                                           |                     |   |                                         |
|                                                                       | <b>Ressources</b><br>Q               | Convivialité                                           |                                                           | <b>Canaux</b>       | ℗ |                                         |
|                                                                       | <b>Clés</b>                          |                                                        |                                                           |                     |   |                                         |
|                                                                       | Infrastructure<br>technologique      |                                                        |                                                           | Sites Web           |   |                                         |
|                                                                       |                                      |                                                        |                                                           | Applications        |   |                                         |
|                                                                       | Équipe de                            |                                                        |                                                           | mobiles             |   |                                         |
|                                                                       | développement                        |                                                        |                                                           |                     |   |                                         |
|                                                                       |                                      |                                                        |                                                           | Logiciel de bureau  |   |                                         |
|                                                                       | Équipe de support                    |                                                        |                                                           | Publicité           |   |                                         |
|                                                                       | Équipe                               |                                                        |                                                           |                     |   |                                         |
|                                                                       | d'inspection                         |                                                        |                                                           |                     |   |                                         |
|                                                                       |                                      |                                                        |                                                           |                     |   |                                         |
|                                                                       | Partenariats                         |                                                        |                                                           |                     |   |                                         |
|                                                                       |                                      |                                                        |                                                           |                     |   |                                         |
| Coûts                                                                 |                                      | វិនវិ                                                  | <b>Revenus</b>                                            |                     |   |                                         |
|                                                                       |                                      |                                                        |                                                           |                     |   |                                         |
| Développement et maintenance : 800 000 DZD par<br>an par développeur. |                                      |                                                        | Frais de transaction : 10 000 000 DZD par an.             |                     |   |                                         |
|                                                                       |                                      |                                                        |                                                           |                     |   |                                         |
| Serveurs et infrastructure Cloud : 200 000 DZD par<br>an.             |                                      |                                                        | Frais de vérification du dossier : 300 000 DZD par<br>an. |                     |   |                                         |
|                                                                       |                                      |                                                        |                                                           |                     |   |                                         |
|                                                                       |                                      |                                                        | Support et formation : 600 000 DZD par an par<br>support. |                     |   |                                         |
| Total : 10 600 000 DZD par an.                                        |                                      |                                                        |                                                           |                     |   |                                         |
| Marketing et publicité : 1 000 000 DZD par an.                        |                                      |                                                        |                                                           |                     |   |                                         |
|                                                                       |                                      |                                                        |                                                           |                     |   |                                         |
| Salaire des inspecteurs : 600 000 DZD par an par                      |                                      |                                                        |                                                           |                     |   |                                         |
| inspecteur.                                                           |                                      |                                                        |                                                           |                     |   |                                         |
| Total: 3 200 000 DZD par an.                                          |                                      |                                                        |                                                           |                     |   |                                         |
|                                                                       |                                      |                                                        |                                                           |                     |   |                                         |
|                                                                       |                                      |                                                        |                                                           |                     |   |                                         |

*Figure 32: Business Model Canvas (BMC)*

### <span id="page-67-0"></span>**3. Conclusion**

Notre modèle économique repose sur la création de valeur pour nos clients en leur offrant une solution pratique et sécurisée pour retirer des documents à distance. En collaborant avec nos partenaires clés, en maintenant une infrastructure solide et en fournissant un support client de qualité, nous sommes confiants dans notre capacité à réussir sur le marché en répondant aux besoins croissants des utilisateurs et des administrations. Nous continuerons à améliorer notre système, à explorer de nouvelles opportunités de revenus et à renforcer nos relations avec nos clients et partenaires pour assurer une croissance durable et une satisfaction élevée.

# <span id="page-68-0"></span>*Références Webographiques*

<span id="page-68-1"></span>[1]: [Bruno Leijnse,](https://trends.knack.be/a/bruno-leijnse/) Al meer dan 500.000 gebruikers op Doccle, Trends (journal d'actualités Belge), le 16 Juin 2015 à 15:20. Consulté le 05 Juin 2023. URL[: https://trends.knack.be/ondernemen/al-meer-dan-](https://trends.knack.be/ondernemen/al-meer-dan-500-000-gebruikers-op-doccle)[500-000-gebruikers-op-doccle](https://trends.knack.be/ondernemen/al-meer-dan-500-000-gebruikers-op-doccle)

<span id="page-68-2"></span>[2]: MyGov.in, MyGov: An Overview. Consulté le 05 Juin 2023. URL: <https://www.mygov.in/overview/>

<span id="page-68-3"></span>[3]: Karim Pedersen, Enhver dansker får sin egen e-boks, ComputerWorld, le 28 Mars 2001 à 12:45. Consulté le 05 Juin 2023. URL: [https://www.computerworld.dk/art/119607/enhver-dansker-faar-sin](https://www.computerworld.dk/art/119607/enhver-dansker-faar-sin-egen-e-boks)[egen-e-boks](https://www.computerworld.dk/art/119607/enhver-dansker-faar-sin-egen-e-boks)

<span id="page-68-4"></span>[4]: Postnord, About Post Danmark A/S. Consulté le 05 Juin 2023. URL: <https://www.postnord.dk/en/about-us/company-presentation>

<span id="page-68-5"></span>[5]: Merzouk Abdelaziz, Voici les liens pour le retrait à distances des documents d'état civil, le 27 Décembre 2020. Consulté le 08 Juin 2023. URL: [https://www.algerie360.com/20201227-retrait-a](https://www.algerie360.com/20201227-retrait-a-distances-des-documents-detat-civil-voici-les-liens-necessaires)[distances-des-documents-detat-civil-voici-les-liens-necessaires](https://www.algerie360.com/20201227-retrait-a-distances-des-documents-detat-civil-voici-les-liens-necessaires)

<span id="page-68-6"></span>[6]: Ministère de la Justice Algérienne, Nouveau : Lancement officiel du service de demande et de retrait à distance de la version électronique du casier judiciaire (Bulletin n° 3) sans ou avec condamnations, le 14 Février 2021. Consulté le 08 Juin 2023. URL: [https://www.mjustice.dz/fr/nouveau-lancement](https://www.mjustice.dz/fr/nouveau-lancement-officiel-du-service-de-demande-et-de-retrait-a-distance-de-la-version-electronique-du-casier-judiciaire-bulletin-n-3-a-partir-du-lundi-15-fevrier-2021)[officiel-du-service-de-demande-et-de-retrait-a-distance-de-la-version-electronique-du-casier](https://www.mjustice.dz/fr/nouveau-lancement-officiel-du-service-de-demande-et-de-retrait-a-distance-de-la-version-electronique-du-casier-judiciaire-bulletin-n-3-a-partir-du-lundi-15-fevrier-2021)[judiciaire-bulletin-n-3-a-partir-du-lundi-15-fevrier-2021](https://www.mjustice.dz/fr/nouveau-lancement-officiel-du-service-de-demande-et-de-retrait-a-distance-de-la-version-electronique-du-casier-judiciaire-bulletin-n-3-a-partir-du-lundi-15-fevrier-2021)

<span id="page-68-7"></span>[7]: Lucidchart, Qu'est-ce que le langage UML (langage de modélisation unifié) ?. Consulté le 15 Juin 2023. URL:<https://www.lucidchart.com/pages/fr/langage-uml>

<span id="page-68-8"></span>[8]: MDN Contributors, HTML: HyperText Markup Language, édité le 10 Mai 2023. Consulté le 17 Juin 2023. URL: <https://developer.mozilla.org/en-US/docs/Web/HTML>

<span id="page-68-9"></span>[9]: MDN Contributors, Qu'est-ce que CSS ?, édité le 22 Avril 2023. Consulté le 18 Juin 2023. URL: [https://developer.mozilla.org/fr/docs/Learn/CSS/First\\_steps/What\\_is\\_CSS](https://developer.mozilla.org/fr/docs/Learn/CSS/First_steps/What_is_CSS)

<span id="page-68-10"></span>[10]: MDN Contributors, What is JavaScript ?. Consulté le 18 Juin 2023. URL: [https://developer.mozilla.org/en-US/docs/Learn/JavaScript/First\\_steps/What\\_is\\_JavaScript](https://developer.mozilla.org/en-US/docs/Learn/JavaScript/First_steps/What_is_JavaScript)

<span id="page-68-11"></span>[11]: Cloudflare, Qu'est-ce que le cloud? | Définition du cloud. Consulté le 20 Juin 2023. URL: <https://www.cloudflare.com/fr-fr/learning/cloud/what-is-the-cloud/>

# *Résumé*

Le mémoire présente un système de retrait de documents à distance, visant à faciliter et optimiser les processus liés aux demandes et au retrait de documents officiels. En se basant sur une multitude de plateformes web, le système offre aux utilisateurs la possibilité de soumettre des demandes de documents et d'accéder à leurs documents de manière sécurisée. Les fournisseurs de documents disposent également d'une interface dédiée pour gérer leurs documents et les demandes de retrait de documents. Le système met en avant l'utilisation de technologies modernes telles les codes QR pour renforcer la traçabilité et la fiabilité des échanges de documents. L'économie de papier, la réduction des déchets, les économies financières et le gain de productivité sont parmi les nombreux avantages de ce système. Grâce à une conception soignée, une mise en œuvre technique solide et une expérience utilisateur conviviale, ce système propose une solution innovante pour simplifier les procédures de retrait de documents tout en préservant l'environnement et en optimisant les ressources.

# *Summary*

The thesis presents a remote document retrieval system aimed at facilitating and optimizing processes related to requests and the retrieval of official documents. Based on multiple web platforms, the system provides users with the ability to submit document requests and securely access their documents. Document providers also have a dedicated interface to manage their documents and document retrieval requests. The system emphasizes the use of modern technologies such as QR codes to enhance document traceability and reliability. Paper savings, waste reduction, cost savings, and increased productivity are among the many benefits of this system. With careful design, robust technical implementation, and user-friendly experience, this system offers an innovative solution to streamline document retrieval procedures while preserving the environment and optimizing resources.

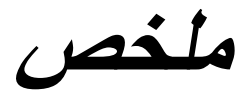

تقدم هذه الأطروحة نظامًا لسحب مستندات عن بُعد يهدف إلى تسهيل وتحسين العمليات المتعلقة بطلبات وسحب المستندات الرسمية. باستخدام مجموعة متنوعة من منصات الويب، يوفر النظام للمستخدمين إمكانية تقديم طلبات المستندات والوصول إلى مستنداتهم بطريقة آمنة. تتوفر أيضًا واجهة مخصصة لمزودي المستندات لإدارة مستنداتهم وطلبات سحب المستندات. يولي النظام تركيزًا على استخدام التقنيات الحديثة مثل رموز الاستجابة السريعة (QR) لتعزيز تتبع المستندات وموثوقيتها. توفير الورق والحد من النفايات وتوفير التكاليف وزيادة اإلنتاجية من بين الفوائد العديدة لهذا النظام. بفضل التصميم الدقيق والتنفيذ الفني المتين وتجربة المستخدم السهلة، يقدم هذا النظام حلًا مبتكرًا لتبسيط إجراءات سحب المستندات مع الحفاظ على البيئة وتحسين استغلال الموارد.